# **Podpora rozhodování s využitím tabulkového kalkulátoru**

**Bakalářská práce**

**Vedoucí práce:**

**doc. Ing. František Dařena, Ph.D. Tomáš Michal**

**Brno 2015**

## **Poděkování**

Rád bych tímto poděkoval vedoucímu mé bakalářské práce doc. Ing. Františku Dařenovi, Ph.D. za odborné rady, konzultace, připomínky a vedení práce.

#### **Čestné prohlášení**

Prohlašuji, že jsem tuto práci: **Podpora rozhodování s využitím tabulkového kalkulátoru** vypracoval samostatně a veškeré použité prameny a informace jsou uvedeny v seznamu použité literatury. Souhlasím, aby moje práce byla zveřejněna v souladu s § 47b zákona č. 111/1998 Sb., o vysokých školách ve znění pozdějších předpisů, a v souladu s platnou *Směrnicí o zveřejňování vysokoškolských závěrečných prací.*

Jsem si vědom, že se na moji práci vztahuje zákon č. 121/2000 Sb., autorský zákon, a že Mendelova univerzita v Brně má právo na uzavření licenční smlouvy a užití této práce jako školního díla podle § 60 odst. 1 Autorského zákona.

Dále se zavazuji, že před sepsáním licenční smlouvy o využití díla jinou osobou (subjektem) si vyžádám písemné stanovisko univerzity o tom, že předmětná licenční smlouva není v rozporu s oprávněnými zájmy univerzity, a zavazuji se uhradit případný příspěvek na úhradu nákladů spojených se vznikem díla, a to až do jejich skutečné výše.

V Brně dne 5. ledna 2015

### **Abstract**

Michal, T. Support of a Decision Making with the Usage of a Spreadsheet Program. Bachelor Thesis. Brno, 2013.

This thesis deals with decision theory and decision support systems. It examines particularly the criteria of supplier choice, methods of establishing the criteria weights and a scoring model as an effective way to perform multicriteria rating of suppliers. The thesis also deals with spreadsheet applications as one of the means for decision support realization. In the following chapter the design of a system for decision support for buying goods in small to middle sized companies using the spreadsheet application is discussed and an example of the system usage is shown. The last chapter summarizes the results achieved and evaluation of real-world usage of the designed system is made.

## **Key words**

Decision, supplier selection criteria, criteria weights establishment, Scoring model, decision support systems, spreadsheet.

## **Abstrakt**

Michal, T. Podpora rozhodování s využitím tabulkového kalkulátoru. Bakalářská práce. Brno, 2013.

Práce se zabývá teorií rozhodování a systémy na podporu rozhodování. Konkrétně jsou v práci rozebírána kritéria volby dodavatelů, metody stanovení vah kritérií a Scoring model, jako efektivní způsob vícekriteriálního hodnocení dodavatelů. Dále je práce zaměřena na tabulkové kalkulátory, jako jeden ze způsobů jak systémy na podporu rozhodování realizovat. V následující kapitole je rozebrán návrh systému pro podporu rozhodování malých a středních podniků pro oblast nákupu zboží s využitím tabulkového kalkulátoru a uveden příklad užití vytvořeného systému. V poslední kapitole jsou shrnuty dosažené výsledky a zhodnocena použitelnost výsledného systému v praxi.

## **Klíčová slova**

Rozhodování, kriteria výběru dodavatele, stanovení vah kritérií, Scoring model, systémy na podporu rozhodování, tabulkový kalkulátor.

## Obsah

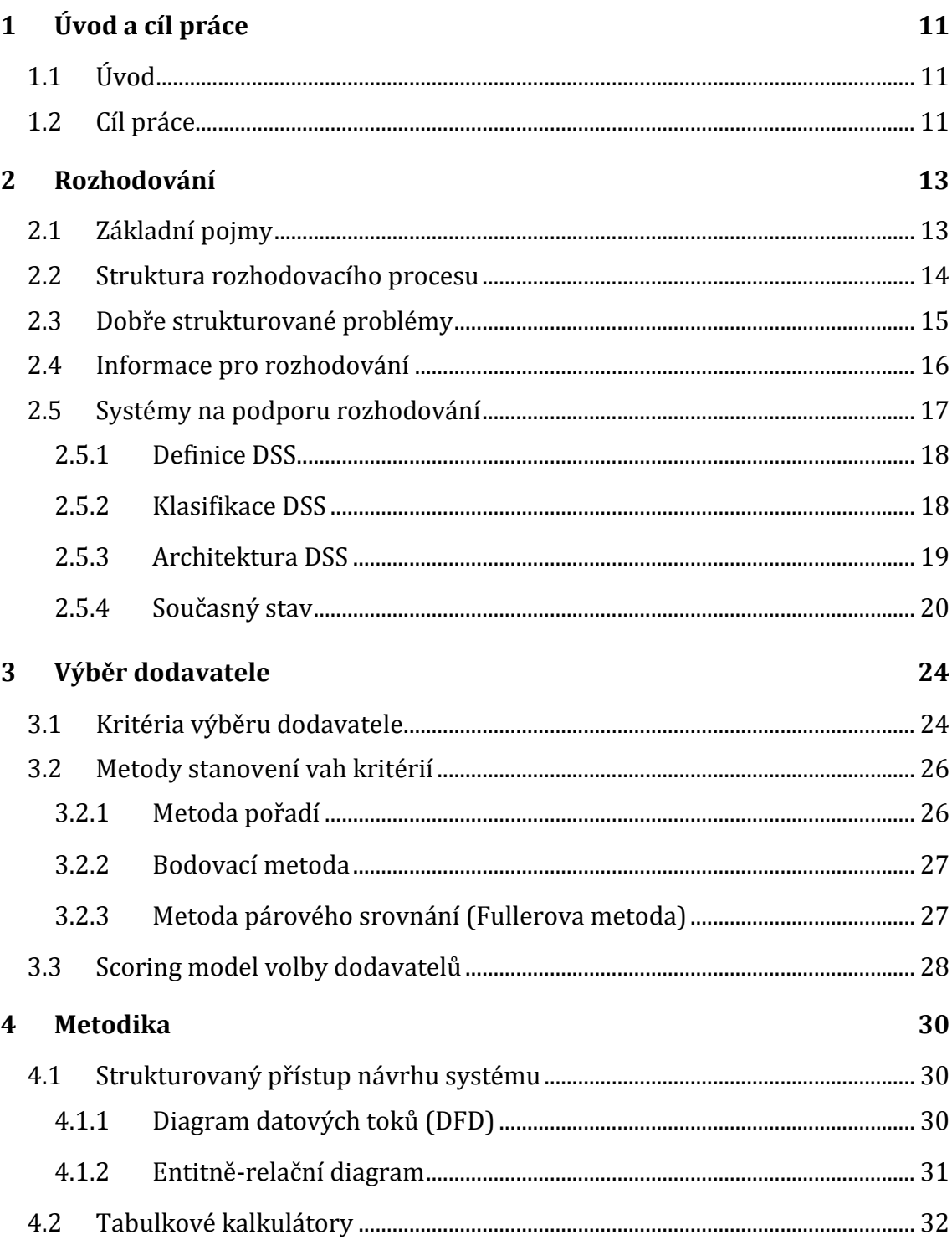

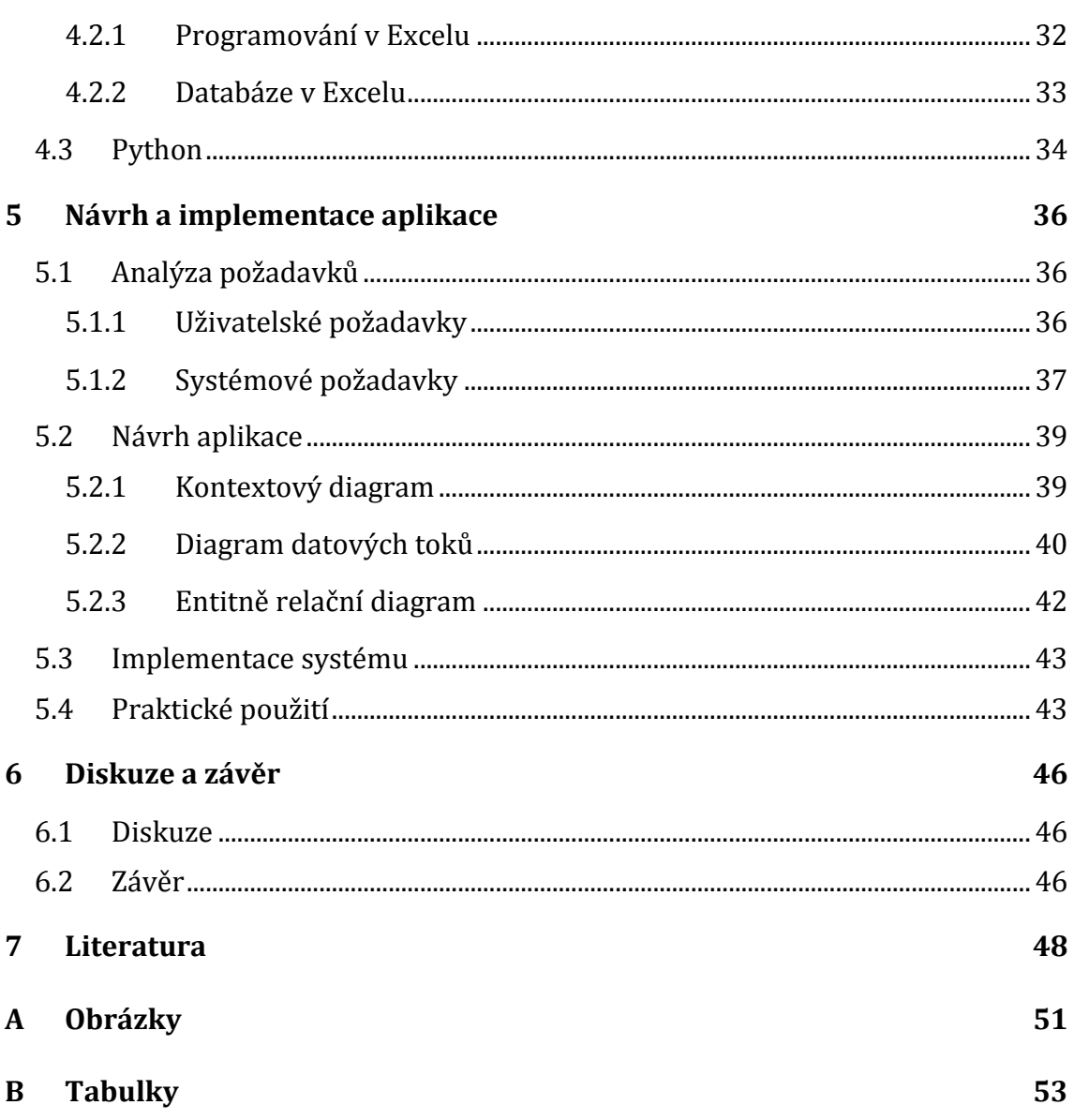

# **Seznam obrázků**

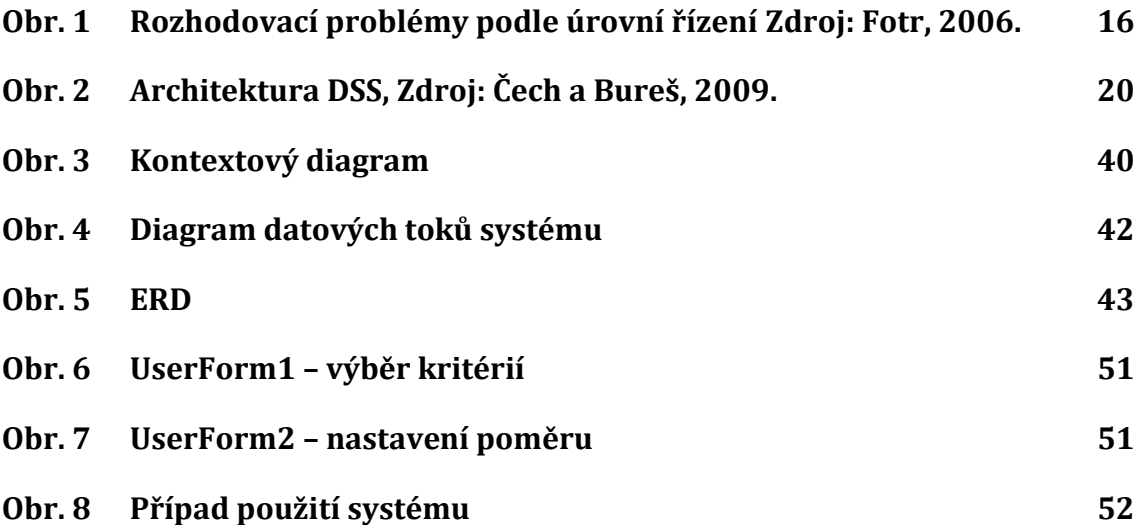

# **Seznam tabulek**

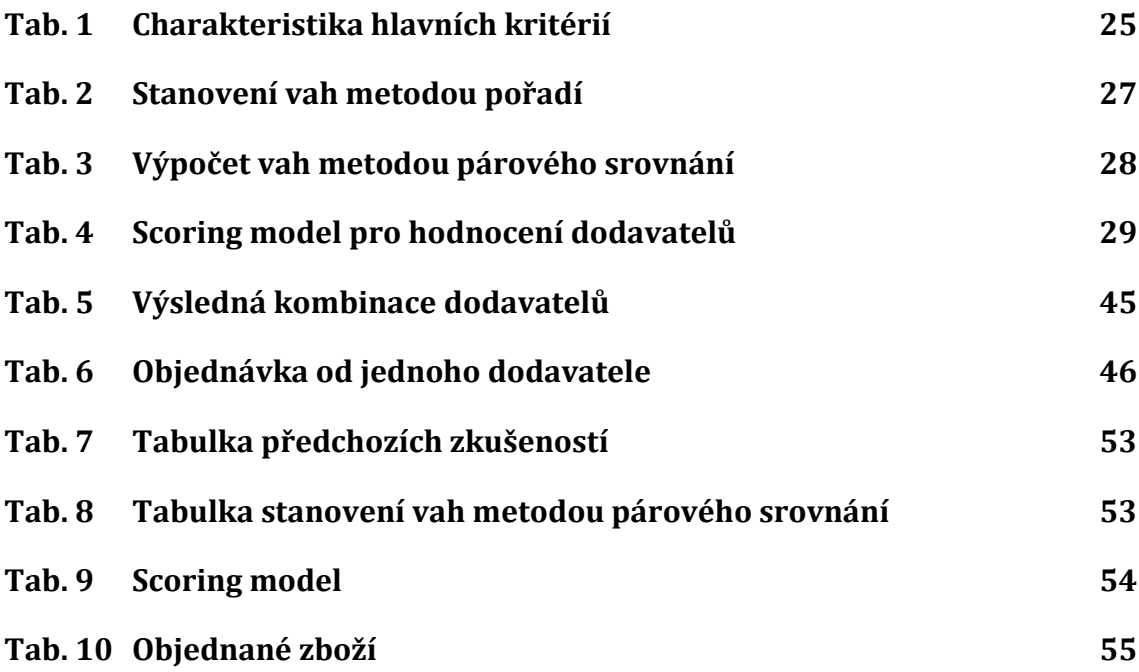

## <span id="page-10-0"></span>**1 Úvod a cíl práce**

## <span id="page-10-1"></span>**1.1 Úvod**

Rozhodování je nedílnou součástí života každého z nás. Jeho kvalita a výsledky ovlivní zásadním způsobem naše osobní i profesní vítězství či prohry. Některá rozhodnutí jsou jednoduchá a jednáme při nich spíše intuitivně podle priorit nebo zkušeností. Jiná rozhodnutí bývají daleko komplexnější a pro úplné pochopení problému, který vyžaduje rozhodnutí, je zapotřebí hlubšího zkoumání. Aby takové složité rozhodnutí mohlo být ulehčeno, existuje mnoho nástrojů, které nám umožní sumarizaci jednotlivých etap v procesu rozhodování a doporučí optimální variantu.

Pro podporu rozhodování jsou k dispozici speciální systémy označované jako DSS (Decision Support Systems). DSS používají manažeři k řešení problémů, kdy je pro člověka příliš složité brát v úvahu všechny významné faktory a jejich vzájemné propojení. Skutečným významem DSS systémů není jen navrhovat řešení, ale také napomáhat k porozumění a poznání vlastního problému a podporovat manažery v jednotlivých rozhodovacích fázích. Při vývoji DSS nejsou řešené problémy ještě známy a také se často mění v průběhu řešení, proto v těchto systémech hraje významnou roli uživatelská interakce. Z tohoto důvodu by mělo být dostupné přívětivé uživatelské rozhraní, kdy má manažer možnost změny fungování systému bez nutnosti složitého programování. Vzájemnou interakcí mezi systémem a manažerem se dosahuje vyšší kvality rozhodovacího procesu.

Na trhu již existuje řada systémů na podporu rozhodování, které pomáhají svým uživatelům se správou všech důležitých částí podnikání. Některé se specializují na konkrétní problematiku, například účetnictví nebo vedení skladu, jiné vytváří komplexní systémy. Tyto systémy bývají ale pro začínající podnikatele velmi nákladné a práce s nimi bývá složitá. Z pohovorů s nimi vyplynulo, že většina z nich by ocenila jednoduchý systém, který by jim pomáhal s výběrem dodavatelů. Hlavní motivací výběru této práce bylo ulehčit výběr dodavatel začínajícím a menším firmám.

## <span id="page-10-2"></span>**1.2 Cíl práce**

Hlavním cílem práce je vytvoření systému pro podporu rozhodování o výběru vhodného dodavatele či kombinace dodavatelů na základě vytvoření objednávky a specifikaci preferencí uživatele. Výsledný systém by měl uživateli doporučit vhodnou kombinaci dodavatelů, při níž budou náklady co nejnižší. Rovněž musí být systém dostatečně flexibilní, aby uživateli umožnil ovlivnit výběr dodavatelů například na základě předchozích zkušeností s dodavateli. Aplikace by měla obsahovat přehledné uživatelské rozhraní, které by umožnilo uživatelům měnit fungování systému. Výsledný systém by měl vynikat především jednoduchostí svého nasazení a snadnou dostupností. Takový systém může uživateli ušetřit prostředky spojené nejen s nákupem zboží, ale také čas, který by strávil srovnáváním nabídek jednotlivých dodavatelů.

## <span id="page-12-0"></span>**2 Rozhodování**

## <span id="page-12-1"></span>**2.1 Základní pojmy**

Rozhodování je proces, při němž jednotlivec či kolektiv vybírá nejlepší variantu ze všech možných. Jedná se o takovou variantu, která nejlépe naplní preference rozhodovacího subjektu. (Skořepa, 2005)

Podle Fotra (2006) se rozděluje rozhodování probíhající na různých úrovních řízení organizací na dvě stránky, a to:

- stránku meritorní (věcnou, obsahovou) a
- stránku formálně-logickou (procedurální).

Meritorní stránka odráží odlišnosti jednotlivých rozhodovacích procesů, respektive jejich typů. Svojí obsahovou náplní se jistě bude lišit rozhodování o kapitálových investicích od rozhodování o uvedení výrobku na trh a jeho marketingové strategii, nebo rozhodování o výběru pracovníků od rozhodování o výrobním programu. Každý tento typ rozhodovacího problému má své specifické rysy, které jsou zdrojem odlišností těchto procesů.

Na druhé straně mají však jednotlivé rozhodovací procesy určité společné rysy a vlastnosti a to bez ohledu na jejich odlišnou obsahovou náplň. To, co jednotlivé rozhodovací procesy spojuje, je určitý rámcový postup (procedura) řešení. Právě společné rysy rozhodovacích procesů, jejich procedurální, formálně-logická a instrumentální stránka jsou předmětem studia teorie rozhodování. Jako příklady teorii rozhodování Fotr (2006) uvádí:

- teorie utility (užitku), jejichž předmětem zájmu je stanovení celkového ohodnocení variant v případě většího počtu kritérií hodnocení,
- sociálně-psychologické teorie rozhodování zaměřené především na subjekt a jeho chování, jakožto jeden ze základních prvků rozhodovacích procesů,
- kvantitativně orientované teorie rozhodování založené na aplikaci matematických modelů a metod při řešení rozhodovacích problémů (operační analýza jako nástroj řešení dobře strukturovaných rozhodovacích problémů, teorie her studující konfliktní rozhodovací procesy a rozhodovací analýza zaměřená na podporu řešení rozhodovacích problémů s významnými prvky rizika a nejistoty)

Rozhodovací procesy můžeme chápat jako procesy řešení rozhodovacích problémů, tedy problémů s více (alespoň dvěma) variantami řešení. Vycházíme-li z toho, že základním atributem rozhodování je proces volby, pak problémy s jediným řešením (respektive kdy bylo nalezeno pouze jediné řešení) nejsou rozhodovacími problémy a řešení těchto problémů nevede na rozhodovací proces. Problém nebo rozhodovací problém v tomto textu budeme chápat jako existenci diference (odchylky) mezi žádoucím stavem (standardem, normou, plánem) určité složky okolí rozhodovatele a jejím skutečným stavem. Přirozeně musí jít o diferenci nežádoucí, tj. skutečný stav je horší než stav žádoucí (Fotr, 2006).

Mezi základní prvky rozhodovacích procesů v manažerském rozhodování patří (Fotr, 2006):

- cíl rozhodování určitý stav firmy, kterého se má řešením rozhodovacího problému dosáhnout,
- kritéria hodnocení představují hlediska zvolená rozhodovatelem, která slouží k posouzení výhodnosti jednotlivých variant,
- subjekt rozhodování jednotlivec nebo skupina lidí, která rozhoduje
- objekt rozhodování oblast organizační jednotky, jíž se rozhodování týká (např.: výběr dodavatele, objednání zboží, skladové zásoby),
- varianty rozhodování a jejich důsledky představují možný způsob jednání rozhodovatele a předpokládané dopady těchto jednání,
- stavy světa budoucí vzájemně se vylučující situace, které mohou po realizaci varianty rozhodování nastat (uvnitř firmy nebo v jejím okolí) a které ovlivňují důsledky této varianty.

## <span id="page-13-0"></span>**2.2 Struktura rozhodovacího procesu**

Fotr (2006) uvádí, že vzájemně závislé a nezávazné činnosti, jež tvoří náplň rozhodovacích procesů lze dekomponovat do určitých složek, které se označují jako etapy (fáze) těchto procesů. Rozhodovací proces tento autor dekomponuje dosti podrobně a to do osmi etap:

- 1. Identifikace rozhodovacích problémů. Náplní této etapy je především získávání, analýza a vyhodnocování informací o sledovaném systému (např. objednávka zboží) jejichž výsledkem je identifikace situací, které vyžadují řešení.
- 2. Analýza a formulace rozhodovacích problémů. Zde jde především o hlubší poznání problému, stanovení jeho základních prvků, určení příčin vzniku problému a cílů jeho řešení. Výsledkem této fáze je formulace rozhodovacího problému.
- 3. Stanovení kritérií hodnocení variant, podle kterých se budou posuzovat a hodnotit navržené varianty řešení rozhodovacího problému.
- 4. Tvorba variant řešení rozhodovacích problémů (variant rozhodování). Jde o proces s vysokými nároky na tvůrčí aktivity. Jeho výsledkem je nalezení a formulace takových směrů činností, které zajišťují dosažení cílů řešení daného problému.
- 5. Stanovení důsledků variant rozhodování. Náplní této etapy je zjištění předpokládaných dopadů (účinků) jednotlivých variant rozhodování z hlediska zvoleného souboru kritérií hodnocení.
- 6. Hodnocení důsledků variant rozhodování a výběr varianty určené k realizaci (případně může jít o realizaci více vzájemně se nevylučujících variant). Výsledkem procesu hodnocení může být:
	- určení buď celkově nejvýhodnější (optimální) varianty, nebo
	- určení tzv. preferenčního uspořádání variant, tj. jejich seřazení podle celkové vhodnosti, přičemž realizováno může být – a to v závislosti na zdrojových omezeních (většinou finančních prostředků) – několik variant z prvních míst tohoto uspořádání.
- 7. Realizace zvolené varianty rozhodování, představující praktickou implementaci rozhodnutí (např. výběr dodavatele či jejich kombinaci, rozšíření nebo snížení skladových zásob, objednání zboží, atd.)
- 8. Kontrola výsledků realizované varianty. Zde jde o stanovení odchylek skutečně dosažených výsledků realizace vzhledem ke stanoveným cílům, respektive k předpokládaným výsledkům řešení. V případě existence významnějších odchylek je třeba připravit a realizovat nápravná (korekční) opatření, nebo pokud se tyto cíle ukazují jako nereálné, je třeba je korigovat. Součástí této etapy by mělo být monitorování okolí, a to nejen z hlediska dopadů jeho změn na realizovanou variantu, ale i signálů svědčících o vzniku nových problémů.

Dále Fotr (2006) poznamenává, že za rozhodovací procesy považuje pouze prvních šest etap, počínajících identifikací rozhodovacího problému a končících hodnocením důsledků variant a volbou varianty určené k realizaci. Souhrnně se těchto šest fází označuje jako příprava rozhodnutí. Etapa realizace se považuje za samostatný proces a kontrola skutečně dosažených výsledků realizace varianty je součásti kontrolních procesů firmy.

## <span id="page-14-0"></span>**2.3 Dobře strukturované problémy**

Tento typ manažerského rozhodování řeší většinou problémy, které jsou snadno algoritmizovatelné. To znamená, že se řeší opakovaně nejčastěji pomocí rutinních postupů řešení. Manažeři dělají takových rozhodnutí každý den řadu bez vynakládání nadbytečného úsilí a času (Bělohlávek, Košťan a Šuleř, 2006).

Pro tyto problémy je charakteristické, že proměnné, které se v nich vyskytují, lze vesměs kvantifikovat a mají zpravidla jediné kvantitativní kritérium hodnocení. Jako příklad dobře strukturovaných problémů lze uvést rozhodování o vytížení výrobní linky nebo obsazení jednotlivých strojů pracovníky (Fotr, 2006).

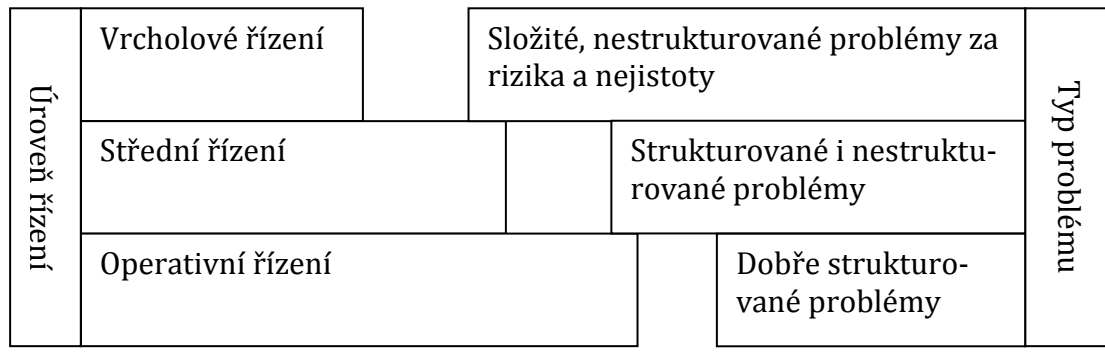

<span id="page-15-1"></span>Obr. 1 Rozhodovací problémy podle úrovní řízení Zdroj: Fotr, 2006.

## <span id="page-15-0"></span>**2.4 Informace pro rozhodování**

Informace hrají v rozhodovacích procesech klíčovou úlohu. Tuto skutečnost podporuje i fakt, že někdy se rozhodovací procesy chápou jako procesy získávání a transformace vstupních informací do výstupních informací zahrnující interpretaci těchto informací. Významnou úlohu v procesech získávání a shromažďování informací hraje rozhodovatel, jehož znalosti, zkušenosti a úsudek jsou nezbytné pro:

- zajištění efektivního sběru informací,
- určení vhodného rozsahu informací,
- správnou interpretaci získaných informací.

Efektivnost získávání a shromažďování informací pro řešení rozhodovacích problémů mohou zeslabovat určité nedostatky, které mohou vést k získání údajů, jež jsou:

- irelevantní pro řešený problém,
- nesprávné nebo nepřesné,
- nejednoznačné nebo konfliktní.

Při stanovení rozsahu informací platí, že zvětšování rozsahu informací je zpravidla užitečné, avšak s růstem celkového objemu informací klesá i jejich mezní užitek. Tato skutečnost vyplývá z toho, že získáváním dodatečných informací se

snižuje pravděpodobnost získání informací zcela nových, které by mohly změnit zásadně řešení problému (Fotr, 2006).

Informace lze získávat z interních a externích zdrojů. Interní informace pochází např. z vnitropodnikového účetnictví, plánů výroby, evidencí majetku apod. Z externích zdrojů lze získat informace o konkurenčních výrobcích, o vývoji inflace a dalších ekonomických ukazatelích. Čím lépe dokáže podnik tyto informace využít, tím úspěšnější je ve svém podnikání a oproti konkurenci získává konkurenční výhodu (Fotr, 2006; Palmer a Weaver, 2006).

### <span id="page-16-0"></span>**2.5 Systémy na podporu rozhodování**

Úkolem systému na podporu rozhodování (Decision Support System - DSS) je podpořit manažera v každé fázi řešení problému, ne pouze doporučit nějakou alternativu řešení. DSS by měl proto přispět také k porozumění a vlastnímu zkoumání problému. Jedná se o to, aby manažer mohl pro řešení zohlednit všechny podstatné charakteristiky a příznaky daného problému. Významnou roli při práci se systémy DSS hraje interakce. Manažer musí mít k dispozici uživatelsky příjemné rozhraní, které by mu umožnilo vhodnou interakci se systémem. V této souvislosti si je potřeba uvědomit že na řešení daného rozhodovacího problému se podílí jak manažer, tak systém, avšak za konečné rozhodnutí je manažer zodpovědný zcela sám (Čech a Bureš, 2009).

Systémy na podporu rozhodování vycházejí z dat informačního systému a navíc disponují možností provádět pokročilejší analýzy, korelace a simulace. V současnosti mohou systémy pro podporu rozhodování nabídnout následující výhody:

- rozšiřují rozhodovací schopnosti člověka,
- umožňují mentálně pojmout složité problémy,
- zkracují čas potřebný pro rozhodnutí,
- zvyšují spolehlivost rozhodovacího procesu,
- stimulují k hlubšímu zkoumání a odhalování dalších souvislostí,
- vytváří dokumentaci o rozhodovacím procesu, která je pak využitelná při dalším rozhodování.

Na druhou stranu mají současné systémy pro podporu rozhodování celou řadu omezení. Mezi nejvýznamnější omezení patří:

- jsou závislé na zprostředkování problému člověkem,
- nemohou zastupovat člověka při řešení složitých problémů, které vyžadují cit, intuici, zkušenosti, sociální dovednosti,

 přes snahu o obecnost jsou většinou použitelné pouze pro určitou specifickou skupinu problémů (Marakas, 1999).

#### <span id="page-17-0"></span>**2.5.1 Definice DSS**

První definoval DSS systémy Scott Morton v roce 1970 jako "interaktivní počítačové systémy, které pomáhají rozhodovacím subjektům využívat data a modely k řešení nestrukturovaných problémů". O osm let později ve spolupráci s Keenem vytvořili tito autoři nový koncept definice DSS a to: "Systémy pro podporu rozhodování seskupují inteligentně informace jednotlivých organizací ke zlepšení kvality rozhodování využívající schopností počítače. Jedná se o počítačové systémy pro manažery na rozhodovacích pozicích, kteří se setkávají se semistrukturálními problémy."

Neexistuje obecně přijatá definice DSS, proto si mnoho autorů tyto systémy definuje po svém. Shodují se, že jde o počítačové systémy, které pomáhají jejich uživatelům (organizacím) při realizaci řídících a rozhodovacích činností. Organizace může řešit implementaci systému pro marketing, financování, účetnictví, dodavatelský řetězec, management pro zvýšení produkce apod. Na všechny takové systémy může platit definice DSS (Turban, 2007; Power, 2000).

#### <span id="page-17-1"></span>**2.5.2 Klasifikace DSS**

Systémy DSS můžeme dělit podle různých kritérií. Následující dělení je podle orientace na podporu konkrétních činností spojených s rozhodováním. Existují tak systémy (Čech a Bureš, 2009; Marakas, 1999; Power, 2000):

- Komunikačně orientované tato skupina systémů obsahuje nástroje pro komunikaci, spoluprácí a podporu rozhodování. Komunikačně orientované DSS využívají tzv. group DSS, což jsou systémy používající se pro elektronickou komunikaci, sdílení dokumentů a podobné úkoly, ale i jiné systémy pro podporu pracovních skupin jako jsou diskusní fóra, chaty apod.
- Datově orientované tyto systémy využívají databáze nebo datové sklady a systémy na podávání reportů na dotazování. Dále se zde využívají metody jako datawarehousing, data mining, analytické systémy, výkonné informační systémy a geografické informační systémy. Datově orientované DSS pracují jak s interními daty, tak i s externími. Ukládání dat probíhá v závislosti na časové řadě.
- Dokumentově orientované jedny z běžnějších systémů na podporu rozhodování zaměřené na širokou škálu uživatelských skupin. Jejich účelem je vyhle-

dání webové stránky a nalezení dokumentu s předem definovanou množinou klíčových slov. Webové zdroje umožňují přístup ohromnému množství dat a dokumentů spojených přes hypertextové odkazy. Tyto systémy mohou díky webu pracovat i s obrázky, zvukovými nahrávkami a videonahrávkami.

- Znalostní systémy stejně jako předešlé typy DSS i znalostní systémy pomáhají člověku při řešení komplikovaných problémů. Nicméně tyto typy systémů jsou daleko složitější. Jsou to speciálně navrhované expertní systémy, které pracují na jiném principu. Na rozdíl od systémů na podporu rozhodování, které využívají analytických a simulačních modelů a snaží se být obecně použitelnými při řešení, expertní systémy se pokoušejí imitovat rozhodovací činnost experta v určitém oboru. Tyto systémy se používají tam kde je zapotřebí činit rychlá rozhodnutí.
- Modelově orientované DSS Poslední kategorií jsou systémy modelově orientované. Podstatou je tvorba modelu a simulace. Smyslem je pak pomoci analyzovat rozhodovací problém jako takový. Zahrnuje systémy, které používají účetní a finanční modely, reprezentační modely a optimalizační modely. Jednoduchým reprezentantem této kategorie může být produkt MS Excel (obsahuje sady statistických funkcí, lineárních řešitelů a spoustu finančních a manažerských vědeckých modelů).

U některých systémů nelze zapřít orientaci na více uvedených oblastí. Například systémy pro dolování v datech patří k datově i modelově orientovaným DSS.

#### <span id="page-18-0"></span>**2.5.3 Architektura DSS**

Architektura systémů pro podporu rozhodování je založena na komponentách z obecné architektury softwarového systému. Dále jsou zde specifické komponenty, které vycházejí z požadavků podpory rozhodování. Samotný význam jednotlivých komponent je následující (Marakas, 1999; Čech a Bureš, 2009):

- Datový management je konkrétní aplikací databázového systému pro účely podpory rozhodování. Je zde zajištěno vyhledávání, ukládání a organizace dat pro využití v dalších komponentách.
- Modelový management má obdobnou funkci jako datový management. Úkolem je uchování, organizace a zpřístupňování různých kvantitativních modelů, které slouží jako podklady pro další analýzy.
- Znalostní management komponenta, která se skládá ze dvou částí. Obsahuje znalostní bázi a modul zpracování znalostí, dat a modelů. Znalostní báze obsa-

huje k danému problému specifické informace a poznatky ve formě podmínek, pravidel, heuristik, omezení atd. Na rozdíl od komponenty datového managementu, kde jsou obecně použitelná data, ve znalostní bázi jsou informace úzce související s řešením daného problému. Informace ze znalostní báze jsou pak využity v modulu zpracování. Modul zpracování je odpovědný za zpracování podkladů, generování variant řešení a návrh optimálního řešení vzhledem k omezujícím podmínkám.

 Uživatelské rozhraní – umožňuje základní interakci. Vyznačuje se intuitivním prostředím. Zprostředkovává přístup a manipulaci s modely v jednotlivých fázích rozhodnutí s možností vracet se zpět v případě nutnosti doplnění dalších podmínek. Poskytuje funkce pro práci s vybranými alternativami a jiné doplňující funkce.

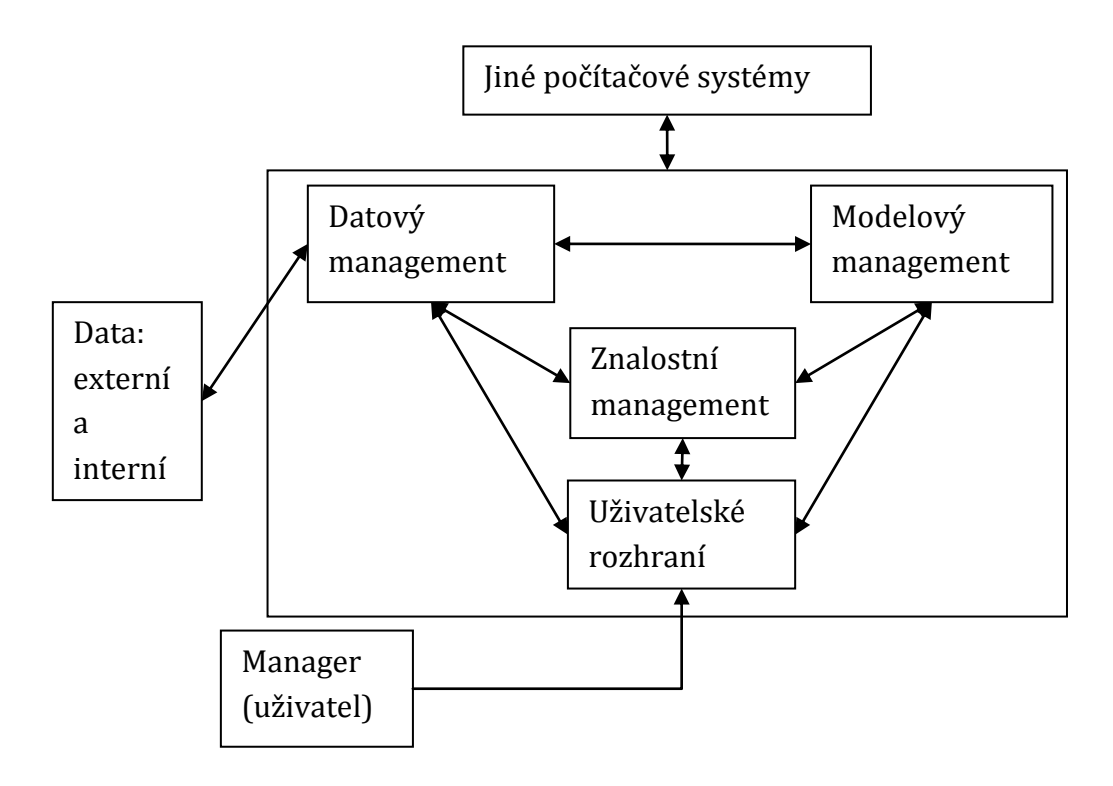

<span id="page-19-1"></span>Obr. 2 Architektura DSS, Zdroj: Čech a Bureš, 2009.

#### <span id="page-19-0"></span>**2.5.4 Současný stav**

V současné době se již mnoho firem věnuje vývoji specializovaných systémů. Dále se ve své práci zaměřím na dvě české firmy věnující se této problematice. Těmi jsou Asseco Solutions a Cígler software. Důvodem zaměření na tyto dvě společnosti je časté používání u mnou dotazovaných firem. Hlavním objektem zájmu uvedených společností je vývoj komplexních informačních systémů pro velké firmy, které jsou schopny pokrýt plánování a řízení všech klíčových podnikových procesů (zdrojů a jejich transformace na výstupy).

Pro živnostníky a malé firmy je ale výše uvedený typ systémů na podporu rozhodování příliš rozsáhlý a zdaleka by nevyužili možnosti, které nabízí. Z tohoto důvodu tyto firmy nabízejí také speciálně zaměřené systémy. Prodávají je v různě obsáhlých kompletech, které je možné rozšiřovat o další moduly, podle potřeb podnikatele. Tyto systémy pomáhají uživateli s daňovou evidencí, účetnictvím, správou majetku a skladu, mzdovou evidencí, knihou jízd a mnoha dalšími činnostmi. Svoji práci jsem zaměřil na hodnocení dodavatelů a výběr optimálního dodavatele dle preferencí uživatele. Proto bych se rád dále zaměřil na ty komerční systémy a jejich moduly, které problematiku objednávky zboží řeší, nebo k řešení této problematiky nějakým způsobem přispívají.

#### **Cígler software**

Firma Cígler software vyvíjí účetní program Money S3 (Cígler Software, 2014), jehož součástí je i modul "Sklady a objednávky". Tento modul, primárně zaměřený na správu skladového hospodářství. Podporuje vedení neomezeného množství skladů. Dále umožňuje vytváření skladových skupin pro snadnou orientaci v často rozsáhlých seznamech zboží, práci s cenovými hladinami pro nákupní a prodejní ceny, vedení seznamu skladových dokladů (prodejky, příjemky, výdejky, atd.) a jejich převod do tištěné podoby, záznam inventárních stavů (fyzicky zjištěné stavy zásob při inventuře). Na práci se sklady přímo navazuje objednávkový systém. Ten podporuje celý cyklus od zjištění potřeby objednání zboží, přes zjištění nákladů na pořízení zboží až po zaevidování dodaného zboží na sklad. Nákladovost objednávky počítá podle pořizovacích (základních) cen u dodavatele, u kterého uživatel objednával poslední dodávku. Tato funkce může být vhodná například u výrobních firem, u nichž se ceny vstupního materiálu příliš nemění. Pro účely této práce je však tato funkce nevyhovující, protože neumožňuje automaticky stahovat informaci o cenách u jiných dodavatelů a následně uživateli doporučit levnějšího dodavatele, nebo dodavatele, který nejlépe odpovídá uživatelovým požadavkům.

Dalším modulem od Firmy Cígler software je "Skladové analýzy". Tento modul již není součástí kompletu a uživatel si za jeho pořízení musí připlatit 6990,- Kč. Skladové analýzy poskytují uživatelům Money S3 přehled o veškerých nákupech, prodejích a zisku. Údaje lze seskupovat a třídit podle mnoha kritérií, jako je například období, odběratelé, zakázky a řada dalších. Nad údaji pak lze provádět podrobné analýzy a filtrování výsledků podle potřeb uživatele, díky čemuž lze velmi snadno sestavit například pohled na prodej z vybraného skladu po jednotlivých odběratelích nebo vytvořit seznam cen daného zboží od všech dodavatelů, kteří v minulosti dané zboží uživateli dodávali. Pro řešený problém může být tento modul také užitečný díky možnosti filtrování pohybu zboží v čase, díky čemu uživatel získá přehled o trendech zboží a může tím i předpokládat, že v určitém období se zvýší poptávka po určitém zboží. Na základě této informace se může podnikatel na tento trend připravit a objednat více daného zboží.

#### **Asseco Solutions**

Alternativou programu Money S3 je software vyvíjený společností Asseco Solutions s názvem Helios Red (Asseco Solutions, 2014). Znovu se u tohoto systému zaměřím na ty nabízené moduly, které se týkají dodavatelů a objednávky zboží. Prvním takovým modulem je "Obchodní partneři – CRM", který obsluhuje a využívá databázi obchodních partnerů (dodavatelů, odběratelů). Tato databáze obsahuje základní údaje, jako jsou název organizace, úplná adresa, činnost nebo specializace firmy, telekomunikační údaje, identifikační a daňové číslo organizace, bankovní spojení atd. Doplňujícími údaji jsou informace finančního charakteru o obratech, výši pohledávek nebo závazků, které je možné aktualizovat na základě dat z modulů Účetnictví, Fakturace či Nákupu a prodeje. Ke každé kartě obchodního partnera je možné vést přehled obchodních jednání. Kromě vedení databáze a její automatické aktualizace z dalších modulů umožňuje tento modul také výběr obchodních partnerů na základě vyplnění výběrových kritérií. Takto vybraná data lze tisknout, nebo je pomocí funkce Mail Merge spojit s externími textovými editory či tabulkovými procesory, a dále s daty pracovat. V rámci řešeného problémů mohou být data z tohoto modulu využita k hodnocení dodavatelů.

Modul "Nákup a Prodej" slouží k evidenci prodejních objednávek (přijatých od zákazníků) a evidenci nákupních objednávek na zboží a materiál vystavených dodavatelům. Základem evidence prodejních objednávek je záznam obsahující údaje o zákazníkovi, objednaném zboží, cenách, přirážkách, slevách a termínech dodání, což umožňuje průběžnou kontrolu plnění závazků. Zboží požadované zákazníkem lze ihned při přijetí objednávky od zákazníka rezervovat na skladě. Další funkcí modulu "Nákup a prodej" je příprava a evidence nákupních objednávek na zboží nebo materiál od dodavatelů včetně možnosti sledování stavu plnění jednotlivých položek objednávky. K vystavení nákupních objednávek lze využít funkci automatické objednávky, kdy program na základě definice vytvořené uživatelem (maximální či minimální množství skladu, přijatého nebo vydaného množství apod.) dopočítá potřebné množství zboží nebo materiálu nutné k objednání. Tato data lze v rámci řešeného problému využít jako zdroj pro tvorbu objednávky.

Nevýhodou obou uvedených systémů je finanční náročnost spojená nejen s nákupem základních komponent ale také i rozšiřujících modulů, případnou potřebou dokupování serverů, zaškolování zaměstnanců nebo dokupováním licencí pro možnost používání na více počítačích. Další nevýhodou je skutečnost, že pomocí těchto systémů nelze výběr dodavatelů přímo řešit. Tyto systémy však pomáhají jejich uživateli s evidencí dodavatelů a zboží na skladu. Tato data lze následně využít v navrhovaném systému například pro tvorbu objednávek nebo hodnocení dodavatelů.

Tato práce nemá za cíl vytvoření alternativy k výše zmíněným systémům. Naopak by měla tyto systémy vhodně doplňovat a usnadňovat výběr dodavatelů v určité oblasti podnikání (například prodej počítačových komponent). Výhodou mé praktické práce je její dostupnost a snadná možnost nasazení. Je totiž přístupná zdarma na internetu a použitelná na každém počítači, který obsahuje kancelářský balíček MS Office. Jeho další výhodou oproti komerčním systémům je snadná ovladatelnost již se základními znalostmi aplikace Microsoft Excel a s pokročilejšími znalostmi je možné tento systém podle potřeb uživatele dále modifikovat.

## <span id="page-23-0"></span>**3 Výběr dodavatele**

Výběr vhodného dodavatele ve firmě má na starosti oddělení nákupu, které při svém rozhodování zohledňuje i potřeby dalších útvarů, jako je výroba, vývoj, logistika, management jakosti a další. Proto je nutné vhodnost jednotlivých dodavatelů posuzovat podle různých kritérií, které reprezentují potřeby dané firmy. Splňování těchto kritérií musí firmy neustále sledovat, aby včas zjistily, jestli se jejich dodavatelé nedostali například do ekonomických problémů a nebylo by lepší zajistit si dodávky zboží či materiálu od jiného dodavatele. Tímto způsobem si firmy zajišťují nepřerušovaný chod firmy. Zvláště výrobní podniky jsou silně závislé na nepřerušovaných dodávkách a na jakosti dodaných materiálů, protože ty představují vstupy do jejich výrobních procesů a tím značně ovlivňují jejich výstupy. Výběrem vhodného dodavatele firmy zvyšují svoji konkurenceschopnost a efektivnost firemních prostředků. Proto se dále v této kapitole zaměřím na jednotlivá kritéria hodnocení dodavatelů a jejich rozdělení, následně budou rozebrány metody stanovení vah kritérií a na závěr Scoring model jako jeden ze způsobů vícekriteriálního hodnocení.

## <span id="page-23-1"></span>**3.1 Kritéria výběru dodavatele**

Při rozhodování o výběru dodavatele můžeme jejich vhodnost zvažovat dle různých kritérií, která se dotýkají nejen nabízených výrobků a služeb, ale i chování dodavatele samého nebo jeho finanční situace. Pro praktické hodnocení se doporučuje volit pouze ta kritéria, která mají určitou váhu z hlediska konkrétních podmínek podniku. Je nutné dát přednost těm, která ovlivňují ekonomické a obchodní výsledky podniku, například náklady, zásoby nebo prodejnost produktu.

Existuje několik členění a variant uspořádání kritérií, které se liší nejen počtem vybraných kritérií ale i jejich pojetím a označením. Členění kritérií dle Tomka a Hofmana (1999) ukazuje následující tabulka.

| Skupina kritérií<br>týkající se:                                                          | Jednotlivá kritéria                                                                                                    |  |
|-------------------------------------------------------------------------------------------|----------------------------------------------------------------------------------------------------|--|
| výrobků a služeb k nim                                                                    | – schopnost dodat potřebné výrobky v potřebném<br>množství, kvalitě a provedení<br>- kvalita, vydatnost, spolehlivost a preciznost vý-<br>robku z hlediska certifikace a technických norem<br>- úroveň poskytovaných služeb a servisu, poraden-<br>ství technická pomoc při užívání<br>- systém kontroly jakosti z hlediska certifikace a<br>moderních metod řízení jakosti<br>- kvalita balení výrobku a jeho manipulační při-<br>pravenost, stupeň ochrany pro přepravu<br>- garance spolehlivosti výrobku<br>- doprovodná technická dokumentace, její prove-<br>dení a úplnost                                                                                               |  |
| ceny a kontraktačních<br>podmínek                                                         | - cena, slevy a srážky<br>- doložky o náhradě škod vzniklých vadnou do-<br>dávkou pro situaci firmy<br>- platební podmínky                                                                                                    |  |
| dodavatele, jeho image,<br>goodwillu a jeho<br>chování při jednání a<br>realizaci dodávek | - inovační technické schopnosti a předpoklady (fi-<br>nanční, technické, personální, manažerské, organi-<br>zační apod.)<br>- výkonnost a pověst managementu projevující se<br>ve vztahu k okolí a uvnitř firmy<br>- výrobní kapacity, spolehlivost a rezervy v jejich<br>využití, pružnost výrobního profilu<br>pověst firmy, image, goodwill jako dodavatele<br>- finanční situace firmy, ekonomická stabilita, ban-<br>kovní důvěra<br>- spolehlivost při realizaci dodávek: dodržování<br>termínů, jakož i dalších kontraktačních podmínek<br>- postoj ke kupujícím, vstřícnost, vůle dohodnout<br>se o změnách kontraktů<br>- úroveň komunikace, ochota předávat informace |  |

<span id="page-24-0"></span>Tab. 1 Charakteristika hlavních kritérií

Zdroj: Tomek a Hofman, 1999.

Základním vodítkem při stanovení kritérií hodnocení jednotlivých dodavatelů mohou být především cíle, kterých chce firma řešením rozhodovacího problému dosáhnout. Každému dílčímu cíli, který je při řešení problému pro firmy důležitý, by mělo proto odpovídat určité kritérium hodnocení. Vedle této obecné zásady by měl zvolený soubor kritérií plnit specifické požadavky, tak aby kritéria byla pro další fázi rozhodovacího proces bez výhrad použitelná, konkrétně se dle Fotra (2006) jedná o:

- úplnost soubor kritérií musí zohledňovat všechny přímé í nepřímé důsledky a to jak pozitivní, tak i negativní,
- operacionalita každé kritérium musí mít jasný a jednoznačný smysl a musí být pro rozhodovatele plně srozumitelné,
- neredundance soubor kritérií musí být zvolen tak, aby každý aspekt vcházel do hodnocení variant řešení daného problému pouze jednou,
- minimální rozsah počet kritérií by měl být co nejmenší, neboť se tím značně zjednodušuje závěrečné hodnocení variant řešení problému, ale nesmí být porušena úplnost souboru, čímž však dochází ke snížení operacionality a měřitelnosti těchto agregovaných kritérií. Z tohoto důvodu je třeba při sestavování souboru kritérií volit určitý kompromis.

## <span id="page-25-0"></span>**3.2 Metody stanovení vah kritérií**

Existují dvě možnosti jak stanovit váhy jednotlivých kritérií. První je stanovení váhy "natvrdo". To znamená, že řekneme, jaká kritéria jsou pro nás důležitá, a stanovíme jim patřičná procenta podle důležitosti. Druhou možností je stanovit váhy pomocí některé z následujících metod popsaných v této kapitole.

Váhy vždy volíme tak, aby součet vah všech kritérií dával jedničku (resp. 100 %). Dalším důležitým pravidlem je, že čím důležitější je kritérium, tím větší musí mít váhu (Kalčevová, 2007).

#### <span id="page-25-1"></span>**3.2.1 Metoda pořadí**

Kritéria nejprve seřadíme podle pořadí od nejdůležitějšího po nejméně důležité. Předpokládejme, že máme devět kritérií. Nejdůležitější kritérium ohodnotíme devíti body, druhé nejdůležitější osmi body až poslední jedním bodem. V případě, že by kritéria byla stejně důležitá, bodujeme je příslušným průměrem. Váhu příslušného kritéria pak dostaneme podle vzorce:

$$
v_i = b_i / \sum_{i=1}^k b_i \tag{1}
$$

| Kritérium      | Pořadí  | $bi - body$ | Váha kriteria   |
|----------------|---------|-------------|-----------------|
| k <sub>1</sub> | 9       | 1           | $1/45 = 0.02$   |
| k <sub>2</sub> | $2 - 3$ | 7,5         | $7,5/45 = 0,17$ |
| $k_3$          | $2 - 3$ | 7,5         | $7,5/45 = 0,17$ |
| k <sub>4</sub> | 6       | 4           | $4/45 = 0.09$   |
| k <sub>5</sub> | 7       | 3           | $3/45 = 0.07$   |
| k <sub>6</sub> |         | 9           | $9/45 = 0,20$   |
| k <sub>7</sub> | 8       | 2           | $2/45 = 0.04$   |
| $k_8$          | 4       | 6           | $6/45 = 0.13$   |
| k <sub>9</sub> | 5       | 5           | $5/45 = 0.11$   |
|                | Součet  | 45          |                 |

<span id="page-26-2"></span>Tab. 2 Stanovení vah metodou pořadí

Zdroj: Kalčevová, 2007.

### <span id="page-26-0"></span>**3.2.2 Bodovací metoda**

Výpočet vah touto metodou je stejný jako v předchozím případě. Opět platí, že čím důležitější je některé kritérium, tím vyšší dostane počet bodů. Rozdíl je v tom, že přidělujeme body z určitého intervalu (např. <0;10>), kde pro nejdůležitější kritérium přidělíme 10 bodů a pro bezvýznamné 0 bodů (Kalčevová, 2007).

## <span id="page-26-1"></span>**3.2.3 Metoda párového srovnání (Fullerova metoda)**

Princip párového srovnávání je takový, že vždy porovnáváme dvě kritéria a z každé takové dvojice vybereme to důležitější. Úkolem je zjistit pro každé kritérium počet jeho preferencí vzhledem ke všem ostatním kriteriím. Toto určování probíhá pomocí tzv. Fullerova trojúhelníku. V pravé horní části této tabulky hodnotitel u každé dvojice kriterií zjišťuje, zda preferuje kriterium uvedené v řádku před kriteriem uvedeným ve sloupci. Jestliže ano, zapíše do příslušného políčka index kriteria uvedeného v řádku, v opačném případě index kriteria uvedeného ve sloupci. Při vyhodnocení tabulky se pro každé kriterium stanoví počet jeho preferencí. Váhy potom spočítáme podle vzorce (1) uvedeného výše.

| Kritérium      | $k_1$ | k <sub>2</sub> | $k_3$ | k <sub>4</sub> | $k_5$         | <b>Body</b> | Pořadí | Váha |
|----------------|-------|----------------|-------|----------------|---------------|-------------|--------|------|
| k1             |       |                |       |                |               |             |        | 0,3  |
| $\rm k_2$      |       |                | 2     | ົາ             | $\mathcal{D}$ |             | 2      | 0,2  |
| $k_3$          |       |                |       | 2              | 2             | 2           |        | 0,3  |
| k <sub>4</sub> |       |                |       |                |               |             |        |      |
| k5             |       |                |       |                |               |             |        | 0,2  |

<span id="page-27-1"></span>Tab. 3 Výpočet vah metodou párového srovnání

Zdroj: Kalčevová, 2007.

#### <span id="page-27-0"></span>**3.3 Scoring model volby dodavatelů**

Scoring model patří k efektivní metodě kvantitativního vyhodnocování jednotlivých dodavatelů podle předem stanovených kritérií. Využívají se informace získané marketingovým výzkumem nákupního trhu. Vstupem do logistických procesů nákupu jsou tedy výstupy z procesu marketingu (Hruška, 2011).

Na základě takto získaných informací je každý dodavatel hodnocen body u všech nadefinovaných kritérií. Jednotlivým kritériím musíme přiřadit váhy podle jejich důležitosti. Metody stanovení vah byly popsány a znázorněny výše (viz. [Tab.](#page-26-2) 2 a [Tab.](#page-27-1) 3). Celkové hodnocení se pak vypočte pomocí váženého aritmetického průměru. Podle tohoto výsledku seřadíme dodavatele od nejvíce vyhovujících po nejméně vyhovující. V ekonomické praxi ovšem neexistuje vzorový a za všech okolností platný Scoring model. Podniky si je vytvářejí a upravují podle svých specifických požadavků (Lukoszová, 2004).

Příkladem Scoring modelu může být následující tabulka. Do tabulky jsou zahrnuta tři kritéria (Jakost, Cena, Spolehlivost) a tři dodavatelé (X, Y, Z). Pro výpočet bodového ohodnocení je využíván tzv. reciproční index. Ten se počítá dvěma způsoby v závislosti na tom, zda nejlepší kritérium je to s minimální hodnotou (například cena nebo celková překroční dodací lhůty), index se vypočítá tak, že do jmenovatele vložíme hodnotu kriteria daného dodavatele a do čitatele nejlepší (minimální) kriterium ze všech dodavatelů. Pokud ale nejlepší kritérium je to s maximální hodnotou, reciproční index se vypočítá tak, že do jmenovatele vložíme maximální hodnotu ze všech dodavatelů a do čitatele hodnotu daného dodavatele. Body jsou pak přidělovány vynásobením tohoto indexu váhou.

<span id="page-28-0"></span>

| Hodnotící kritériu                                     | X     | Y            | Z     |
|--------------------------------------------------------|-------|--------------|-------|
| A. Jakost                                              |       |              |       |
| váha – 45                                              |       |              |       |
| počet bezchybných dodavek z celkového<br>počtu třiceti | 22    | 25           | 18    |
| podíl - počet bezchybných / celkový počet<br>dodávek   | 73,3  | 83,3         | 60    |
| Body – podíl krát váha                                 | 33,0  | 37,5         | 27,0  |
| B. Cena                                                |       |              |       |
| $\bullet$ váha – 30                                    |       |              |       |
| cena dodávky                                           | 160   | 180          | 100   |
| reciproční index                                       | 0,625 | 0,555        | 1     |
| Body – index krát váha                                 | 18,8  | 16,7         | 30    |
| C. Spolehlivost                                        |       |              |       |
| váha – 25                                              |       |              |       |
| celková překročení dodací lhůty za posled-             | 190   | 105          | 160   |
| ních 30 dodávek ve dnech                               |       |              |       |
| reciproční index                                       | 0,553 | $\mathbf{1}$ | 0,655 |
| Body - index krát váha                                 | 13,8  | 25           | 16,4  |
| Celkové hodnocení                                      | 65,6  | 79,2         | 73,4  |

Tab. 4 Scoring model pro hodnocení dodavatelů

Zdroj: Lukoszová, 2004.

Z tabulky vyplývá, že nejvhodnějším dodavatelem je dodavatel *Y*. Cena jeho výrobků je sice vyšší než u ostatních dodavatelů, dokáže však spolehlivě dodávat své výrobky bez delších překročení dodacích lhůt a v požadované jakosti.

## <span id="page-29-0"></span>**4 Metodika**

V předchozích kapitolách byly vysvětleny základních pojmů z teorie manažerského rozhodování. Pozornost jsem také věnoval systémům na podporu rozhodování, jejich definování, klasifikaci a architektuře. Dále byl rozebrán současný stav systémů na podporu rozhodování, jejich výhody a nedostatky. V další kapitole byla rozebrána kritéria volby dodavatele, dle kterých je možné dodavatele hodnotit, metody stanovení vah kritérií a také Scoring model, který bude sloužit k výpočtu kvality dodavatele na základě vybraných kritérií. Z uvedených kritérií v kapitole 3.1, si bude moci uživatel systému sám vybrat, podle kterých chce dodavatele hodnotit.

V další části této kapitoly se zaměřím na strukturovaný přístup navrhování systémů, který bude použit pro grafický popis funkčnosti výsledného systému, a programové vybavení, nutné k samotné implementaci systému.

## <span id="page-29-1"></span>**4.1 Strukturovaný přístup návrhu systému**

Základní charakteristikou strukturovaných metod je, že rozdělují problematiku do menších, přesně definovaných činností a definují jejich posloupnost návaznosti mezi nimi (metoda shora dolů).

Na vrcholu hierarchie je kontextový diagram, který je unikátním případem DFD (data flow diagram). Tento diagram obsahuje pouze jeden proces zobrazující systém, několik terminátorů (externí entity) a datové toky vedoucí z/do systému. Kontextový diagram tedy znázorňuje chování systému vzhledem k jeho okolí. Určuje hranice systému, vymezuje jeho okolí a všechny zdroje a místa určení dat. Z kontextového diagramu vychází diagram datových toků (Bruckner 2012, Vymětal 2009).

#### <span id="page-29-2"></span>**4.1.1 Diagram datových toků (DFD)**

Diagram datových toků slouží k zobrazení funkčního modelu systému, popisuje funkce a její návaznosti. Dále také znázorňuje, jaké data jsou v systému zpracovávány a ukládány a jakým způsobem se v jednotlivých procesech proměňují. Základními prvky DFD jsou (Řepa, 2012):

**Procesy** jsou základním prvkem diagramu, který představuje proces zpracování dat. Je jediným prvkem systému, který je schopný transformovat vstupy na výstupy. Každý proces obsahuje jednoznačný identifikátor, který se skládá většinou z jednoho slova, fráze nebo jednoduché věty.

**Datové toky** představují jakoukoliv formu přesunu dat mezi jednotlivými částmi systému a také mezi systémem a vnějším okolím. Datový tok musí mít známý obsah a musí být pojmenovaný (s výjimkou datových toků do DataStoru a z něj, jejichž název se shoduje s názvem DataStoru). Je identifikován šipkou, která určuje směr dat, a názvem voleným podle typu přenášených dat.

**Paměť** (DataStore) reprezentují jakákoliv způsob uložení dat v systému (uchovává data pro jejich pozdější použití). Používá se všude tam, kde mezi procesy existuje časově zpožděné předávání dat. Znázorňuje se dvěma rovnoběžkami, mezi nimiž je umístěn název. Pro každý DataStore musí existovat alespoň jeden datový tok dovnitř (uložení dat) a jeden ven (použití dat).

**Terminátory** představují objekty, které nepatří do popisovaného objektu, ale do jeho okolí. Obsahuje externí zdroj nebo místo určení dat (externí entita). Vyjadřuje tedy okolí systému, s nímž systém komunikuje. Terminátor může být i jiný systém nebo člověk, který není přímo v centru zájmu našeho modelu, ale má na něj vliv.

#### <span id="page-30-0"></span>**4.1.2 Entitně-relační diagram**

Entitně-relační diagram (ERD) je grafický nástroj, který slouží pro návrh datové struktury. Datový model lze vytvořit pro systém jako celek, jelikož struktura uchovávaných dat je konstantní a mění se pouze způsob zpracování. Jak již z názvu vyplývá, základním elementem datového modelu jsou entity a vztahy mezi nimi.

Entita je rozlišitelný a identifikovatelný objekt světa, který popisujeme a o kterém chceme v systému ukládat specifické informace. Entitou může být jakákoliv osoba, událost, předmět (zboží) nebo i nastalá skutečnost (faktura). Každá entita musí být pojmenována, nejčastěji jedním nebo více podstatnými jmény, a jednoznačně identifikována primárním klíčem (minimální množina atributů, která entitu identifikuje). Entita se zakresluje jako obdélník s názvem a uvnitř tohoto obdélníku je množina atributů. Atributy vyjadřují vlastnosti nebo charakteristiku objektu a každý atribut má přidělen obor hodnot (doména atributů).

Vztahy jsou spojení mezi entitami. Vztahy se modelují jako rovné nebo v pravých úhlech zalomené čáry mezi entitami. U vztahů lze rozlišovat jejich kardinalitu a volitelnost. Kardinalita je vlastnost vztahu, kde rozlišujeme, zda vztah jedné entity k výskytu jiné entity je výjimečný (exkluzivní), a může tedy nastat pouze jednou, anebo zda může nastat víckrát. U volitelnosti vztahu sledujeme, zda vztah při výskytu vždy nastane a je tedy povinný, nebo nastat nemusí, a je tedy volitelný. U vztahů mezi entitami se kardinalita a volitelnost zkoumá v obou stranách vztahu, tedy dvakrát (Bruckner, 2012).

## **4.2 Tabulkové kalkulátory**

<span id="page-31-0"></span>Tabulkový kalkulátor je aplikační program určený pro interaktivní provádění výpočtů v rámci uživatelem definované tabulky. Tabulkové kalkulátory v sobě kombinují vlastnosti uživatelsky příjemného prostředí pro návrh a tvorbu tabulek a zároveň obsahují řadu funkcí, které jsou schopny provádět elementární i velice složité statistické či finanční výpočty. Jejich základní princip vychází ze samotné tabulky, jejíž jednotlivá políčka (cell, buňka) jsou horizontálně označena písmeny a vertikálně čísly. Kombinace písmene a čísla tedy vytváří přesný a jednoznačný odkaz na nějaké políčko tabulky. Těchto odkazů se pak využívá ve vzorcích, které se podobně jako čísla a legenda umísťují do různých buněk tabulky. Tabulkové kalkulátory umožňují kromě uvedených funkcí i grafické zobrazování tabulkových dat, import položek z databázových souborů, propojení na další aplikace a zařízení a další (Hlavenka, 1994).

Ve své práci jsem se rozhodl využít tabulkového kalkulátoru Microsoft Excel ze tří hlavních důvodů, a to:

- je to velmi univerzální systém,
- jde o nejrozšířenější tabulkový kalkulátor ze všech,
- je to velmi dobře programovatelný produkt.

Z pohledu vývojáře mezi klíčové rysy Excelu patří dále:

- Visual Basic for Applications (VBA) makro-jazyk umožňující vytvářet strukturované programy přímo v Excelu.
- Snadný přístup k ovládacím prvkům Excel umožňuje velmi snadno přidávat ovládací prvky (tlačítka, přepínače, seznamy atd.) na pracovní listy.
- Přizpůsobivé uživatelské rozhraní vývojáři mají nad uživatelským rozhraním velkou vládu.
- Vlastní dialogová okna.
- Podpora automatizace pomocí VBA můžeme ovládat a řídit jiné aplikace, které podporují automatizaci (Walkenbach, 2008).

#### <span id="page-31-1"></span>**4.2.1 Programování v Excelu**

Programování v Excelu probíhá pomocí manipulace s objekty, pro kterou píšeme příkazy (instrukce) v programovacím jazyce, kterému Excel rozumí – Visual Basic for Applications. VBA se dá nejlépe popsat jako obecný skriptovací jazyk společnosti Microsoft, který je dnes již součástí většiny aplikací balíku Office.

Makra účinným způsobem automatizují sérii operací opakovaných při práci s tabulkovým kalkulátorem. Sešit Excelu je schopen zaznamenat řadu akcí po sobě a podle potřeby tyto akce kdykoliv zopakovat. Tato schopnost Excelu může ušetřit mnoho práce a zabraňuje zbytečným chybám. Excel umožňuje vytvářet makra dvojím způsobem:

- Uživatelsky: v sešitu zapneme zvláštní režim, který všechny provedené akce zaznamená pomocí kódu VBA a tento kód uloží jako součást sešitu.
- Programátorsky: zobrazíte si editor jazyka VBA, ve kterém potřebný kód zapíšete ručně.

Samozřejmě je možné využívat kombinaci obou přístupů. Zaznamenat makro uživatelsky a později jej upravit přímým zápisem do kódu. Při uživatelském přístupu může makro obsahovat pouze akce, které jsme schopni provádět běžným způsobem, a slouží tedy k úspoře práce se sešitem. Programátorský způsob tvorby maker poskytuje další možnosti:

- Zpracovat údaje na listu způsobem, který by byl při uživatelské práci velmi pracný nebo nemožný.
- Vytvářet nové procedury a funkce.
- Spouštět automatické akce při otevření a zavření sešitu.
- Vytvářet vlastní dialogová okna pro zadávání vstupních údajů.
- Veškerá práce s kódem VBA probíhá v editoru jazyka Visual Basic (VBE). Editor je samostatná aplikace, těsně provázaná s Excelem (Excel umí editor sám spustit, když je třeba se do něj přepnout). VBE není možné spustit samostatně, nejdříve musí běžet Excel – z něj se spouští editor (Walkenbach, 2008; Laurenčík a Bureš, 2011).

## <span id="page-32-0"></span>**4.2.2 Databáze v Excelu**

Základní definice databáze by moha znít tak, že se jedná o uspořádanou sérii dat, uloženou v elektronické podobě na paměťovém médiu. Databáze existují, protože je zapotřebí měnit data na informace. Data jsou čiré nezpracované skutečnosti a informace se získávají jejich zpracováním na něco užitečného. Excel umožňuje používat některé základní databázové operace jako je řazení, analýzy, filtrování, seskupování a tvorba souhrnů. Tato data je pak možné považovat za databázi, pokud splňují některé podmínky (Laurenčík, 2011):

- Tabulka dat musí být souvislá nesmí obsahovat prázdné řádky nebo sloupce. Některé buňky v řádku mohou být nevyplněné, avšak každý řádek v tabulce musí obsahovat aspoň jednu vyplněnou buňku. Tuto podmínku je nutno dodržet.
- Každý sloupec v tabulce by měl mít samostatný nadpis. Nadpisy by měly být umístěny ve společném řádku.
- Údaje ve sloupcích by měly mít jednotný charakter: texty, čísla, datum nebo logické hodnoty.
- V tabulce mohou být i sloupce obsahující vzorce.

Přestože od novější verze Excelu (počínaje verzí 2007) můžeme naspat na list podstatně větší množství dat, než tomu bylo u dřívějších verzí, stále se nehodí pro uchování velkého množství informací. Pro uchování takového množství dat firmy a instituce používají jiné specifické programy označované jako databázové systémy. Proto je součástí Excelu možnost komunikace s běžnými databázovými systémy. To umožňuje získat přístup k datům, uloženým ve vnějším datovém zdroji, a využít všechny možnosti a pohodlí, které Excel poskytuje.

Od dob existence tabulkového kalkulátoru Excel prošly databázové systémy velkým vývojem a tomu se přizpůsobuje i Excel. Ve verzi 2010 je přístup k externím datům do značné míry sjednocen. Externími daty se rozumí údaje uložené v jiném formátu než v sešitu Microsoft Excel. Sem patří především data uložená v různých databázových systémech, dále data v textových souborech, údaje na internetu a data uložená ve formátu XML. Excel může tyto údaje importovat, vytvořit k nim propojení a v některých případech provést také export dat ze sešitu do jiného formátu nebo do webové stránky (Dodge a Stinson, 2008).

Pro účely této práce nebude použito propojení Excelu s externími daty, především protože výsledná aplikace je určena začínajícím podnikatelům a pro jejich potřebu bude stačit uchování dat v jednotlivých listech sešitu. Tato schopnost zde byla zmíněna jen jako možnost budoucího rozšíření.

#### <span id="page-33-0"></span>**4.3 Python**

Python je moderní, interpretovaný, skriptovací jazyk, který se do obliby programátorů dostal nejen kvůli svým výborným vyjadřovacím schopnostem a přehlednou syntaxí, ale také díky podpoře velkého množství datových typů a rychlému vývoji aplikací. Od samého začátku je Python vyvíjen jako open source projekt, je tedy volně přístupný ke stažení na internetu. Ke stažení nabízí instalační balíčky pro většinu běžných platforem (Unix, Windows, Mac OS).

Dalšími klady tohoto programovacího jazyka je možnost objektového programování. Jeho objektový modul podporuje polymorfismus, přetěžování operátorů a vícenásobnou dědičnost (Luz a Asche, 2003).

Pro tuto práci vyl zvolen především kvůli množství předpřipravených knihoven. Tyto knihovny lze použít například pro snadné stažení webové stránky a zpracování regulárních výrazů.

## <span id="page-35-0"></span>**5 Návrh a implementace aplikace**

V části zaměřené na návrh a implementaci bude nejprve provedena analýza uživatelských požadavků, ze které vyplynou funkční a nefunkční požadavky. Pro lepší pochopení fungování systému bude vytvořen diagram datových toků a datová struktura umožňující ukládání dat. Funkčnost systému bude ověřena na příkladu z praxe.

## <span id="page-35-1"></span>**5.1 Analýza požadavků**

#### <span id="page-35-2"></span>**5.1.1 Uživatelské požadavky**

Na základě pohovorů s respondenty, jejichž předmětem podnikaní je obchodování s počítačovými sestavami, komponenty nebo provádění servisu počítačů či notebooků, jsem získal důležité informace potřebné k vytvoření v praxi použitelného systému. Podrobné výsledky těchto pohovorů jsou shrnuty v souboru *Dotazník.xlsx* na přiloženém CD.

Dotazující projevili zájem o systém, který by dokázal automaticky stahovat z internetových stránek veškeré produkty z řady počítačových komponent. Většina dotazovaných by dále uvítala objednávkový systém, který by jim umožnil jednoduše vyplnit objednávku potřebného zboží a požadovaného množství. Po vyplnění objednávky by měl systém už sám projít stažená data a navrhnout uživateli, jaké zboží by bylo nejlepší objednat u kterého dodavatele.

Problémem je, že nejlepší řešení je pro každého podnikatele jiné. Některý vyžaduje rychlé dodání zboží, protože si nemůže dovolit rozsáhlé sklady, proto raději upřednostní rychlost dodání před cenou. Jiný si tyto sklady dovolit může, proto raději upřednostní lepší cenu a nevadí mu na zboží počkat delší dobu.

Součástí aplikace bude i modul, kde bude možné dodavatele hodnotit podle kritérií, která jsou pro uživatele nejdůležitější. Kritéria by si měl uživatel vybrat sám. Aplikace by měla být dostatečně flexibilní, aby se uživateli přizpůsobila dle jeho potřeb. Důležitou součástí bude i stanovení vah kritérií. Uživatel bude mít na výběr ze dvou metod popsaných v kapitole 3.3.1 a 3.3.2.

Několik podnikatelů, které jsem oslovil, již mělo jeden ze systémů na podporu rozhodování, které jsem popsal v kapitole 4.5. Jsou to propracované systémy, které umožňují vést evidenci o veškerém dění ve firmě. Při studování dokumentací těchto systémů a po jejich vyzkoušení jsem ale přišel i na způsob, jak tyto systémy rozšířit pomocí mé práce. Tímto vylepšením mám na mysli propracovanější objednávkový systém. Oba rozebrané systémy mají funkci, která upozorní uživatele na nedostatek zásob některého zboží nebo materiál na skladě a umožňují také vést evidenci dodavatelů, ale nechávají už na uživateli výběr dodavatele. Neumožňují automatický výběr dodavatele na základě stanovených kritérií. Rád bych tento nedostatek odstranil a umožnil propojení komerčního systému se svým, ve kterém je tato funkce implementována. Z komerčního systému by se stahovala potřebná data, se kterými by se dále pracovalo.

#### <span id="page-36-0"></span>**5.1.2 Systémové požadavky**

Z uživatelských požadavků vyplývají funkční a nefunkční požadavky na systém. Funkční požadavky budou rozebrány dle architektury systémů na podporu rozhodování uvedené v kapitole [2.5.3.](#page-18-0)

#### Funkční požadavky:

**Datový management** je modul, který se stará o stažení dat z internetu. V první řadě si zjistí ze systému informaci, od kterých dodavatelů chce uživatel stahovat data o zboží a jeho cenách, poté se připojí na internetové stránky www.heureka.cz do sekce *počítačové komponenty.* Následně prochází všechny podsekce (jako jsou grafické karty, pevné disky, procesory atd.) a pokud tam najde nějaké zboží, které prodává alespoň jeden z uživatelem zadaných dodavatelů, stáhne informaci o názvu zboží, dostupnosti a ceně u daného dodavatele. Pokud toto zboží prodává více vybraných dodavatelů, stáhne tuto informaci od všech. Za účelem takového stahování dat jsem zvolil programovací jazyk Python, který výsledek uloží do jednoduchého souborového formátu CSV určeného pro výměnu tabulkových dat.

**Modelový management** je komponenta systému rozdělená do dvou funkcí (Stáhni data a zkontroluj sklad) a je v mnoha ohledech podobná jako *datový management*. Také stahuje data. Už ne z internetových stránek ale pracuje s výsledkem práce datového managementu, tedy se souborem CSV. Otevře ho a začne z něj stahovat data a ukládat do sešitu řádek po řádku. Jeho úkolem je tedy spíše organizace uložení dat do jednotlivých listů v sešitě aby mohla být tato data dále zpracována a analyzována. Druhou důležitou částí tohoto modulu je funkce, která spolupracuje s exportovaným souborem z ekonomického systému Helios. Pokud uživatel tohoto systému využívá také ekonomický systém Helios, má možnost rozšířit funkčnost svého zakoupeného komerčního systém o tuto práci. Musí jen vyexportovat z komerčního systému soubor se stavem zásob na skladě. Poté v systému zmáčkne tlačítko *zkontrolovat sklad*, nastaví cestu k vyexportovanému souboru a systém sám už zjistí, které zboží na skladě kleslo pod minimální stav a vypíše do objednávky k danému zboží množství, které je potřeba objednat aby byl tento nedostatek odstraněn.

**Znalostní management** představuje hlavní funkčnost systému. Z uživatelského rozhraní přebírá informaci o vybraných kritérií, jejich počtu a způsobu stanovení jejich vah. Na základě této informace automaticky generuje tabulku a umožní uživateli zadat preference jednotlivých kritérií. Dle předchozích zkušeností s dodavateli, vybraných kritérií a stanovení preferencí kritérií vypočítá systém kvalitu každého dodavatele. Po výpočtu kvality je k úplnému fungování systému nutné zadat množství zboží, které je potřeba objednat, nebo využít funkce zkontrolovat sklad popsanou výše, a zadat poměr mezi cenou a kvalitou (výchozí nastavení na 80:20). Tento poměr je možné nastavit buď pro všechno zboží, nebo pro vybrané položky samostatně. Po přepočítání výsledků nabídne uživateli variantu, objednávky zboží (jaké zboží objednat u kterého dodavatele), kterou je možné dále optimalizovat dle dostupnosti zboží. Systém uživatele upozorní, kolik finančních prostředků může ušetřit, pokud dobu dodání prodlouží na určitý počet dnů. Možnost ušetření na dopravě je již zahrnuta v prvním výpočtu.

**Uživatelské rozhraní** umožňuje uživateli změnu fungování systému nebo využívání určitých funkcí dle jeho potřeb. Uživatelské rozhraní je vytvořeno tak aby uživatele intuitivně vedlo krok po kroku, jak systém používat. Všechny vstupy jsou ošetřeny tak, aby nemohlo dojít k zadávání nepřípustných hodnot, například u tabulky stanovení vah metodou párového srovnání umožňuje uživateli pomocí rozevíracího seznamu vybrat jen ta kritéria, která jsou v dané buňce srovnávána a ne jiná. V aplikaci jsou využity různé druhy formulářů, aby zadávání hodnot pro uživatele bylo přehlednější a ke spouštění skriptů po zadání určitých hodnot zase tlačítka.

#### • Nefunkční požadavky:

Téměř celý systém, až na tu část implementovanou v programovacím jazyce Python, je vytvořen v tabulkovém kalkulátoru Microsoft Excel 2007. Aplikace bude tedy funkční na všech počítačích, které obsahují kancelářský balíček Office 2007 nebo novější. Při používání na starších verzích by mohl být problém s kompatibilitou těchto verzí. Pro zajištění automatického stahování dat z internetových stránek je nutné stáhnout interpret programovacího jazyku Python. Bez toho interpretu nebude skript fungovat.

Změny v některých tabulkách, se kterými se pracuje, by mohly vést k nepředpokládanému chování systému. Proto jsou některé sloupce (například ID zboží nebo cen) úplně skryty a ty zbývající jsou uzamčeny (bez hesla) proti změnám.

Výkonnost celého systému je ovlivněna především nutností stažení aktuálních cen z internetu. Stažení dat z internetových stránek může trvat i několik minut. Není ovšem nutné tuto funkci spouštět před každým použitím aplikace, protože dodavatelé tak často ceny u svých výrobků nemění. Případně je možné spustit aktualizaci například přes přestávku na oběd.

Vzhledem k tomu, že funkčnost systému byla navrhována na základě výsledku pohovorů s několika respondenty, je možné, že některý z dalších potenciálních uživatelů by rád tento systém využíval, ale chybí mu některá funkcionalita. Případná modifikovatelnost, by neměla být složitá. Excel nabízí spoustu dalších funkcí, které lze s pokročilejšími znalostmi tohoto programu využít a provádět další analýzy nad staženými daty. Rozšíření programu o další makra může být pro běžného uživatele velmi složité ale pro člověka, který zná alespoň jeden programovací jazyk, nebude představovat větší problém rozšíření této aplikace po nastudování syntaxe VBA.

#### <span id="page-38-0"></span>**5.2 Návrh aplikace**

#### <span id="page-38-1"></span>**5.2.1 Kontextový diagram**

Kontextový diagram znázorňuje chování systému vzhledem k jeho okolí. Jak je patrné z obrázku [Obr.](#page-39-1) 3, systém byl navržen jako jednouživatelský. Uživatel není ale jediný objekt, který se systémem komunikuje. Dalšími externími entitami jsou ekonomický systém Helios a internet.

Se systémem komunikuje jediný uživatel, který zadává specifikace rozhodovacího problému. Touto specifikací se myslí zadávání názvu dodavatelů, o kterých má systém stahovat informace, vyplnění tabulky předchozích zkušeností, zadání množství vybraného zboží, které je potřeba objednat, výběr kritérií dle kterých dodavatele hodnotit, stanovení vah kritérií a další specifika. Po vyplnění těchto informací systém uživateli vypíše výsledek v podobě doporučení objednávky. Objednávku může uživatel dále optimalizovat tak, aby výsledek odpovídal uživatelovým požadavkům.

Další externí entita je internet. Internet je zdrojem informací, odkud systém stahuje data o zboží a cenách u jednotlivých dodavatelů. Tato data jsou ukládána do CSV souboru, odkud si je systém přebírá ke zpracování.

Poslední externí entitou je ekonomický systém Helios. Součástí tohoto systému je funkce, která zajišťuje exportování dat o aktuálním stavu zásob ve formátu XLSX. Z takového vyexportovaného souboru systém zjistí jaké zboží je potřeba objednat a kolik je ho potřeba objednat aby aktuální stav vzrostl nad minimální stav zásob.

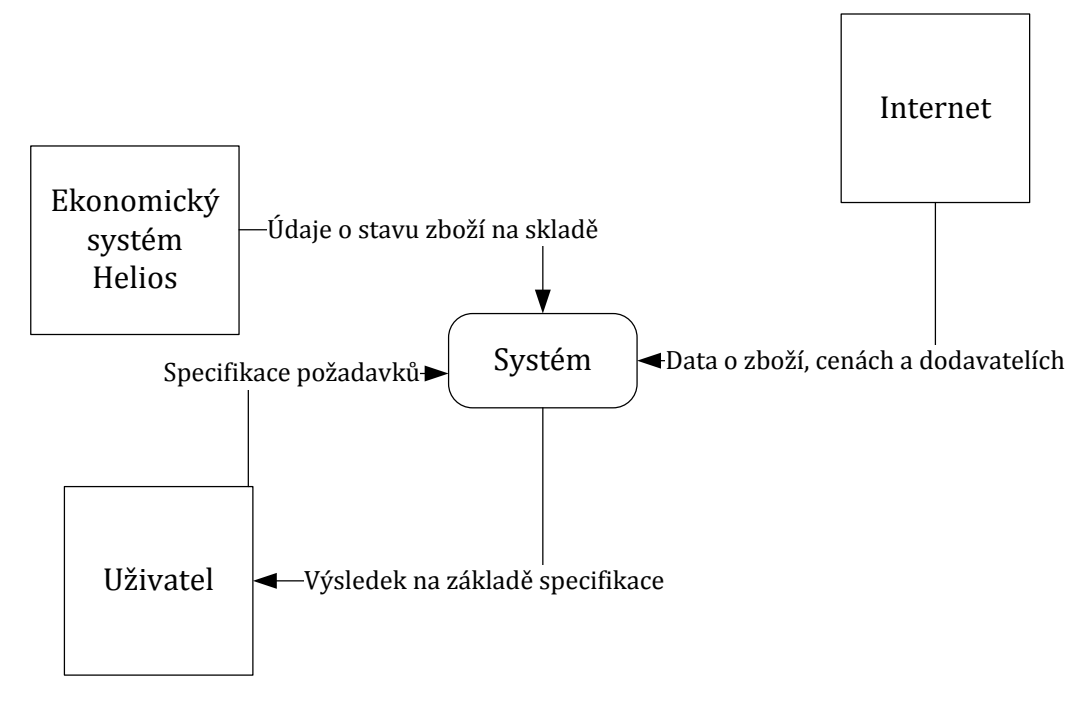

<span id="page-39-1"></span>Obr. 3 Kontextový diagram

#### <span id="page-39-0"></span>**5.2.2 Diagram datových toků**

Diagram datových toků slouží ke znázornění funkčnosti celého systému a vychází z funkčních požadavků. Diagram rozděluje funkčnost systému na několik procesů, které komunikují s pamětí, terminátory, nebo mezi sebou. Dále bych se rád zaměřil na bližší popis procesů uvedených v následujícím diagramu.

**Stáhni data** je funkce, která je rozdělena na dvě části. Tyto dvě části jsou blíže popsány v podkapitole [5.1.2](#page-36-0) jako datový a modelový management.

**Stanovení vah** je proces, umožňující uživateli vybrat si kriteria a metodu stanovení vah kritérií, dle kterých bude probíhat výpočet kvality dodavatele. Z důvodu přívětivějšího uživatelského rozhraní bylo vybráno dvanáct kritérií, o které dotazovaní respondenti projevili největší zájem. Konkrétní výběr uživatel provádí sám. Po dokončení výběru musí uživatel ještě stanovit počet preferencí u jednotlivých kritérií. Vybraná kritéria a jejich váhy jsou poté předávány procesu *ohodnoť dodavatele*.

**Ohodnoť dodavatele** tedy přebírá kritéria a jejich váhy. Zjistí si z paměti *dodavatelé* počet a název dodavatelů a automaticky podle zjištěných dat generuje tabulku Scoring modelu popsanou v kapitole [3.3](#page-27-0). Po výpisu tabulky ji vyplní kritérii, popisem výpočtu a samotným výpočtem kvality jednotlivých dodavatelů. Nakonec tuto informaci u každého dodavatele uloží do paměti.

**Vytvoření objednávky** je stěžejní proces celého systému, do kterého vede několik vstupů. První jsou data zadaná uživatelem, týkající se výběru zboží a jeho množství, které potřebuje uživatel objednat. Uživatel má také na výběr využití funkce zkontrolování skladu, která vytvoří objednávku za něj. Další vstupy zajišťují informace o veškerém zboží, které je možné objednat, a cenách zboží u jednotlivých dodavatelů. Vytvořenou objednávku proces předává funkci *výběr vhodného dodavatele*, která je popsaná níže. Výsledkem tohoto celého procesu je výpis výsledné objednávky, kde je uživateli doporučeno, u kterého dodavatele objednat které zboží tak, aby tato objednávka nejlépe odpovídala požadavkům uživatele. S výslednou objednávkou je možné dále pracovat pomocí funkce *optimalizace dle dostupnosti*.

V procesu *vytvoření objednávky* je ošetřena situace, kdy zboží objednané od jednoho dodavatele je sice levnější než u ostatních firem, ale po započítání ceny dopravy od takového dodavatele by náklady na nákup toho zboží byly vyšší, než v případě objednání zboží u dodavatele, od kterého již odebíráme větší množství položek v objednávce. V takovém případě uživatele systém upozorní na tuto skutečnost a vypíše název firmy, u které se dá na dopravě ušetřit. Zákaz odebírání zboží od uvedené firmy uživatel provede na listu *dodavatele* změnou hodnoty ve sloupci *používat* z *ano* na *ne*.

**Zkontroluj sklad** je funkce zahrnutá jako druhá část modelového managementu, který je popsaný v podkapitole [5.1.2.](#page-36-0)

**Výběr vhodného dodavatele** obsahuje dva vstupy. Prvním vstupem je informace vycházející z procesu vytvoření objednávky o objednaném zboží, jeho množství, požadované dostupnosti zboží a poměru mezi cenou zboží a kvalitou dodavatele. Druhým vstupem je název dodavatelů a jejich kvalita. Výběr vhodného dodavatele se provádí na základě nalezení nejnižší ceny za položku v objednávce a zároveň nejvyšší kvality dodavatele vypočtené ve Scoring modelu. Uživatel si může sám stanovit, jestli upřednostní cenu před kvalitou nebo naopak. Tuto možnost může využít na listu *ceny*, kde ve sloupci *Váha ceny* nebo *Váha kvality* změní výchozí poměr 80:20 na takový, který odpovídá jeho potřebám.

**Optimalizace dle dostupnosti** umožňuje uživateli na listu *vysledky* uvádět v počtu dnů maximální délku, jak dlouho je ochoten na dodávku zboží čekat. Ne každý dodavatel má všechno zboží na skladě a je schopen objednané zboží ihned připravit k odběru. Pokud se naskytne situace, kdy určité zboží nabízí některá z firem levněji než ty ostatní, ale doba dodání bude delší než doba tolerovaná, systém uživatele upozorní, kolik by ušetřil, pokud by maximální tolerovanou délku prodlou-

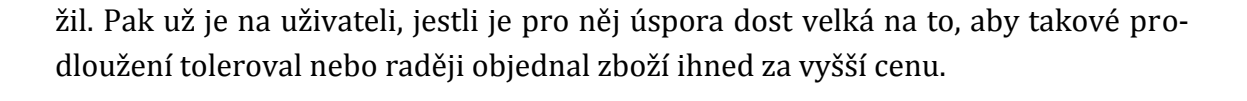

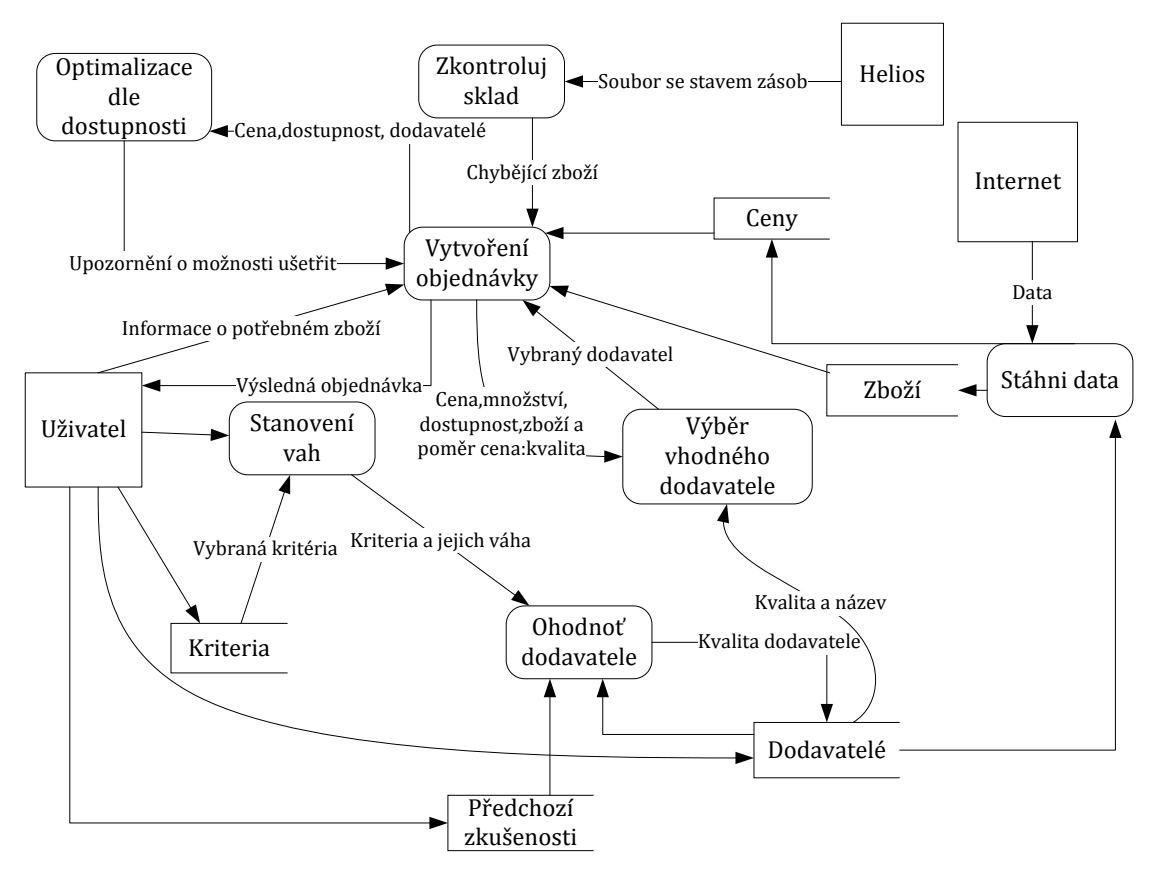

<span id="page-41-1"></span>Obr. 4 Diagram datových toků systému

#### <span id="page-41-0"></span>**5.2.3 Entitně relační diagram**

Datová struktura aplikace se skládá z pěti základních tabulek, které obsahují data pro další výpočty. Tyto tabulky vychází z potřeby ukládání dat znázorněných diagramu datových toků a jsou umístěny ve stejnojmenných listech aplikace. Přehled všech tabulek, jejich atributů a vzájemných vztahů včetně kardinality znázorňuje obráze[k 0.](#page-42-3)

<span id="page-42-3"></span>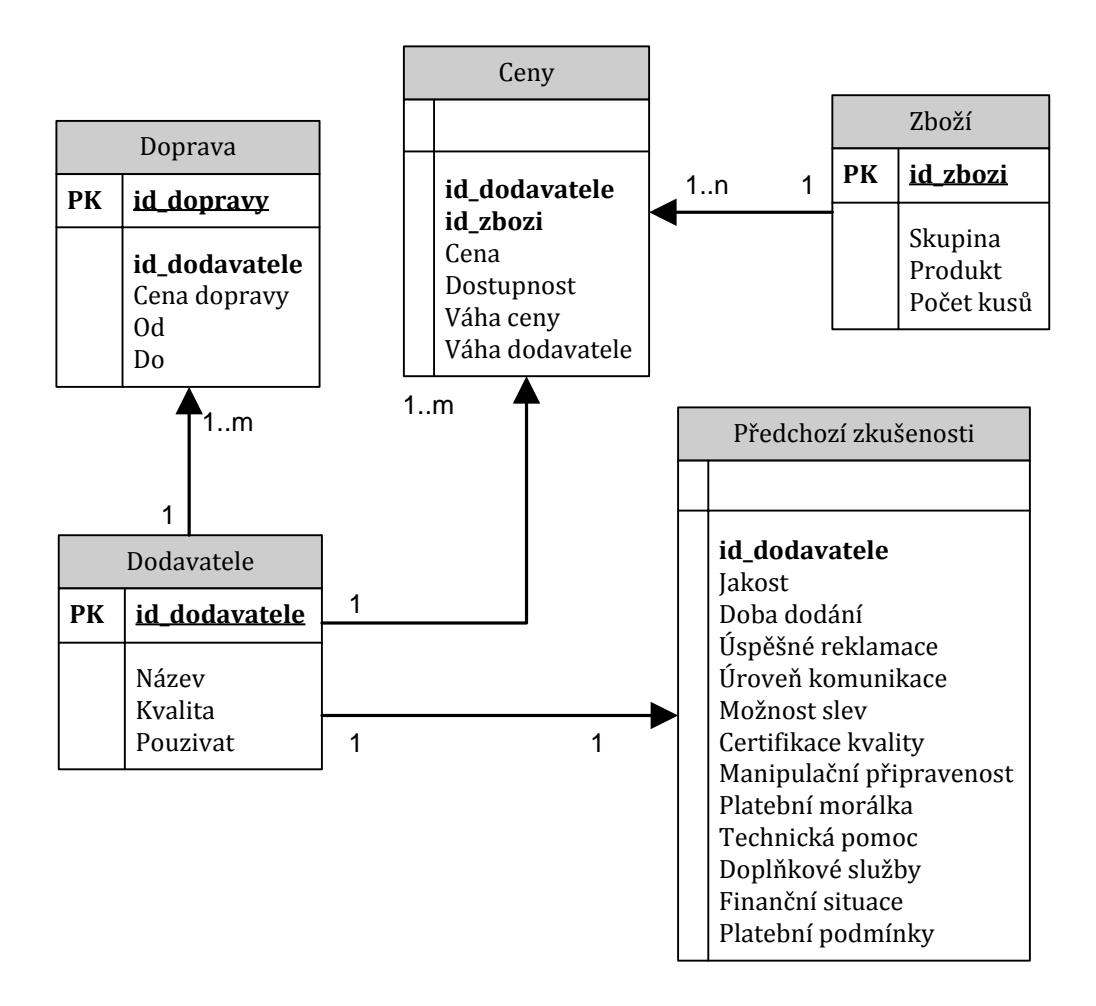

#### <span id="page-42-2"></span>Obr. 5 ERD

## <span id="page-42-0"></span>**5.3 Implementace systému**

Jak již bylo uvedeno ve specifikaci, téměř celý systém byl implementován pomocí programovacího jazyku VBA s využitím některých funkcí, které jsou již implementovány v tabulkovém kalkulátoru Microsoft Excel 2007. Stahování dat z internetu probíhá pomocí skriptu vytvořeného v programovacím jazyce Python. Pro vytvoření uživatelsky přívětivého rozhraní jsem využil ovládacích prvků ActiveX a ovládacích formulářů sloužících ke spouštění maker.

## <span id="page-42-1"></span>**5.4 Praktické použití**

V kapitole [2.2](#page-13-0) byla popsána struktura rozhodovacího procesu a na základě této struktury zde bude rozebrán případ použití výsledného systému z pohledu uživatele.

Prvním krokem je identifikace rozhodovacích problémů. Zde je na podnikateli aby získal informace o stavu zásob a rozhodl se, jestli je nutné objednat chybějící zboží nebo jestli stav není až natolik kritický a stav zboží zatím pokryje požadavky provozu podniku. Pokud využívá některý z komerčních ekonomických systémů, je na nedostatek zásob upozorněn automaticky.

Druhým krokem je analýza a formulace rozhodovacích problémů. V této části by už podnikatel měl mít připravené informace nejen o druhu a množství zboží, které chce objednat, ale také informace o předchozích zkušeností s dodavateli, od kterých v minulosti objednával. Tyto informace je nutné zadat v systému do tabulky předchozích zkušeností na listu *dodavatele* (viz tabulk[aTab.](#page-52-1) 7).

Třetím krokem je výběr kritérií. Po stisku tlačítka, *výběr důležitých kritérií* na listu *vysledky\_dodavatele*, se uživateli otevře formulář, kde si jako první vybere metodu stanovení vah kritérií a poté kritéria dle kterých budou dodavatelé hodnoceni. Na výběr má ze 12 přednastavených kritérií ale jejich počet a druh si už volí sám. Po výběru metody a kritérií dokončí tlačítkem výběr a vygeneruje se mu tabulka metody stanovení vah, která se vyplní názvy kritérií a po zadání preferencí jednotlivých kritérií se vypočítají váhy (viz tabulka [Tab.](#page-52-2) 8). Váhy kritérií jsou vepsány do tabulky Scoring modelu vygenerovaného pod tabulkou metody stanovení vah (viz tabulka [Tab.](#page-53-0) 9). S takto stanovenými daty už systém vypočítá kvality jednotlivých dodavatelů.

Uživatel si vybral 5 kritérií a to: doba dodání, úspěšné reklamace, platební morálka, manipulační připravenost a úroveň komunikace (viz obrázek [Obr.](#page-50-1) 6). Jako metoda stanovení vah byla vybrána metoda párového srovnání. Po stanovení preferencí v tabulce metody párového srovnání je v Scoring modelu vypočtena kvalita každého dodavatele. Hodnocení není nutné provádět při každé objednávce. Pokud bude hodnocení vyhovovat, není nutné ho znovu vyplňovat u další objednávky.

Čtvrtým krokem je tvorba variant řešení. V této části je uživatelovým úkolem vytvářet objednávky a nastavit poměr mezi kvalitou dodavatele a cenou (viz obrázek [Obr.](#page-50-2) 7). Objednávky se vytváří na listu *zbozi*, kde do sloupce *počet kusů* napíše o kolik položek daného zboží má zájem. Pro ulehčení orientace v tabulce se zbožím byl zaveden filtr. V tomto filtru si uživatel může zaškrtnout jen ten druh zboží, o který má zájem (např.: grafická karta, procesor, RAM) a nemusí ho zbytečně mást ostatní. Objednávku zboží buď zadá ručně, nebo může využít funkce *zkontrolovat sklad*, pokud je uživatelem ekonomického systému Helios.

Nastavení poměru mezi cenou a kvalitou dodavatele uživatel nastavuje na listu *ceny* buď pomocí tlačítka *nastavení poměru* (viz obrázek [Obr.](#page-50-2) 7) nebo pro vybrané zboží zvlášť ručně. Poslední nutností je v kartě *vysledky* vyplnit požadovanou dostupnost v počtu dnů a spustit makro tlačítkem *Přepočítat.*

Po spuštění makra systém vypočítá nejvhodnějšího dodavatele pro každou položku objednávky dle stanoveného poměru mezi kvalitou dodavatele a cenou zboží (přednastaveno na 80:20). Souhrn cen u každého dodavatele a cenu dopravy pak vypisuje do tabulky na list *výsledky*. Systém uživatele dále upozorní, pokud je to možné, na možnost ušetření finančních prostředků, pokud prodlouží požadovanou dostupnost na určitou hranici.

Pátým krokem je stanovení důsledků variant. Na základě předcházející posloupnosti úkolů systém uživateli vypíše na list *vysledky* celkovou sumarizaci objednávky kolik uživatel zaplatí u kterého dodavatele a na listu *objednávky*, je vypsána výsledná objednávka s informací, které zboží má uživatel objednat u kterého dodavatele. Je na zvážení samotného uživatele, jestli mu taková objednávka vyhovuje nebo bude výsledek dále optimalizovat a opakovat čtvrtý krok, dokud výpis nebude odpovídat jeho požadavkům. Výsledná kombinace dodavatelů je uvedena v tabulc[eTab.](#page-44-0) 5.

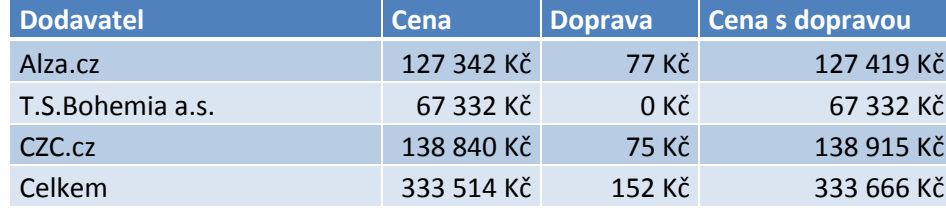

#### <span id="page-44-0"></span>Tab. 5 Výsledná kombinace dodavatelů

Šestý a sedmý krok je zde spojen do jedné fáze, protože jde vlastně o výběr varianty, která svými důsledky nejlépe odpovídá uživatelovým požadavkům. Což je vlastně výsledek pátého kroku rozhodovacího procesu. Jde tedy jen o objednání zboží podle výpisu v listu *objednávky*.

Osmým krokem je kontrola výsledků. Uživatel po dodání zboží ohodnotí dodavatele v tabulce předchozích zkušeností, podle spokojenosti jakým způsobem dodávka proběhla. Tímto osmým krokem udržuje tabulku předchozích zkušeností aktuální a tím i aktuální kvalitu dodavatele.

Grafické znázornění použití systému znázorňuje obrázek [Obr.](#page-51-0) 8.

## <span id="page-45-0"></span>**6 Diskuze a závěr**

## <span id="page-45-1"></span>**6.1 Diskuze**

V předchozí části byl popsán příklad použití výsledného systému. Když porovnáme výslednou částku objednávky při kombinaci dodavatelů uvedenou v tabulce [Tab.](#page-44-0) 5 a částku, kterou by musel podnikatel zaplatit, kdyby objednal všechno zboží u jednoho dodavatele (viz tabulka [Tab.](#page-45-3) 6) dostáváme úsporu 8112,- Kč. Při takto velké objednávce je dále i značná časová úspora. Kdyby podnikatel musel pro každé zboží hledat nejlevnějšího dodavatele, strávil by tím spoustu času. Zatímco s využitím vytvořeného systému je tento proces otázkou několika minut. Pokud uživatel nebude chtít měnit hodnocení dodavatelů, budou následující objednávky ještě rychlejší.

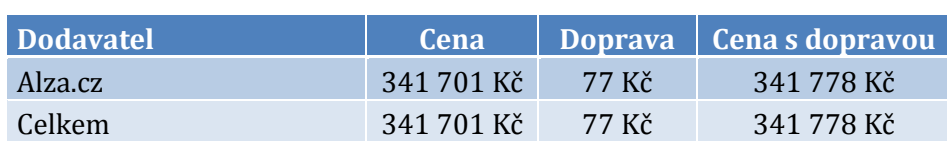

<span id="page-45-3"></span>Tab. 6 Objednávka od jednoho dodavatele

## <span id="page-45-2"></span>**6.2 Závěr**

Hlavním cílem práce bylo vytvořit systém pro podporu rozhodování malých a středních podniků pro oblast výběru vhodného dodavatele s využitím tabulkového kalkulátoru.

Bylo rozebráno, jak výběr dodavatelů v praxi probíhá, a jakých metod se při tom využívá. Získané informace jsem využil při realizaci DSS. Výsledná aplikace je schopna porovnávat jednotlivé dodavatele dle více kritérií, která se při psaní práce projevila jako nejdůležitější pro zvolený rozhodovací problém. Podařilo se optimalizovat výběr dodavatele podle individuálních potřeb uživatele. Uživatel tak může upřednostnit odebírání určitého zboží jen u zvolených dodavatelů, nebo ušetřit na dopravě objednáním zboží u jiných dodavatelů, kteří nabízejí dopravu zdarma.

Prověření funkčnosti navržené aplikace bylo prokázáno na modelovém příkladu, kdy po zadání objednávky zboží, stanovení vah kritérií a uvedení hodnot předchozích zkušeností s dodavateli, systém doporučil variantu. Tuto variantu je dále možné optimalizovat možností ušetřit na dopravě (pokud tato možnost existuje). Mnohem větší úspory na cenách objednávek ale vykazuje optimalizace dostupnosti. Pokud je podnikatel ochoten na zakázku čekat například o dva týdny déle, může ušetřit i několik tisíc.

Pro větší praktické použití by bylo vhodné využít schopnost Microsoft Excelu pracovat s externími databázemi a umožnit tak přímé propojení s firemními systémy a databázemi. V souvislosti se získáním více informací, by bylo možné přesněji provádět finanční výpočty nebo předvídat vývoj na trhu.

Práce byla zaměřena na výběr dodavatele v oblasti počítačových komponent, ale systém lze použít i pro jiná odvětví. Stačí ve skriptu pro stahování cen změnit použité kategorie zboží. Takto vytvořený systém by tedy v praxi mohli využít uživatelé z různých odvětví, kteří s podnikáním teprve začínají, a pro jejich potřeby je dostačující využívání menšího množství dat.

# <span id="page-47-0"></span>**7 Literatura**

ASSECO SOLUTIONS. HELIOS Red :: HELIOS - podnikový informační systém, ekonomický a účetní software, systém pro veřejnou správu[online]. [cit. 2015-01-05]. Dostupné z: <http://www.helios.eu/produkty/helios-red/>

BĚLOHLÁVEK, F., KOŠŤAN, P. a ŠULEŘ, O. *Management.* Brno: Computer Press, 2006. ISBN 80-251-0396-X.

BRUCKNER, T. *Tvorba informačních systémů: principy, metodiky, architektury*. 1. vyd. Praha: Grada, 2012, 357 s. Management v informační společnosti. ISBN 978- 80-247-4153-6.

CÍGLER SOFTWARE. Účetní program Money S3 pro menší společnosti a živnostníky [online]. [cit. 2015-01-05]. Dostupné z:<http://www.money.cz/money-s3/>

ČECH, P. a BUREŠ, V. *Podniková informatika.* Hradec Králové: Gaudeamus, 2009. ISBN 978-80-7041-479-8.

DODGE, M. a STINSON, C. *Mistrovství v Microsoft Office Excel 2007.* Brno: Computer Press, 2008. ISBN 978-80-251-1980-8.

DONNELLY, J., GIBSON, J. a IVANCEVICH, J. *Management.* Praha: Grada, 1997. ISBN 978-80-7169-422-9.

DOSTÁL, P., RAIS, K. a SOJKA, Z. *Pokročilé metody manažerského rozhodování.* Praha: Grada, 2005. ISBN 80-247-1338-1.

FOTR, J. a další. *Manažerské rozhodování: postupy, metody a nástroje.* Praha: Ekopress, 2006. ISBN 80-86929-15-9.

GÁLA, L., POUR, J. a TOMAN, P. *Podniková informatika.* Praha: Grada, 2006. ISBN 80-247-1278-4.

HLAVENKA, J. *Nový výkladový slovník výpočetní techniky.* Brno: Computer Press, 1994. ISBN 80-85896-05-2.

HRUŠKA, R. pernerscontacts.upce.cz/23\_2011/Hruska.pdf. *pernerscontacts.upce.cz.* [Online] listopad 2011. [Citace: 8. Duben 2013.] http://pernerscontacts.upce.cz/23\_2011/Hruska.pdf.

KALČEVOVÁ, J. jana.kalcev.cz/vyuka/kestazeni/EKO422-Vahy.pdf. *jana.kalcev.cz.* [Online] 2007 [Citace: 6. Duben 2013.] http://jana.kalcev.cz/vyuka/kestazeni/EKO422-Vahy.pdf.

LAURENČÍK, M. a BUREŠ, M. *Programování v Excelu 2007 a 2010.* Praha: Grada, 2011. ISBN 978-80-247-3448-4.

LAURENČÍK, M. *Excel 2010: práce s databázemi a kontingenčními tabulkami.* Praha: Grada, 2011. ISBN 978-80-247-3986-1.

LUKOSZOVÁ, X. *Nákup a jeho řízení.* Brno: Computer Press, 2004. ISBN 80-251- 0174-6.

LUTZ, M. a ASCHE, D. *Naučte se Python*. 1. vyd. Praha: Grada, 2003, xvi, 339 s. ISBN 80-247-0367-X.

MARAKAS, G. M. *Decision support systems in the twenty-first century.* New Jersey: Prentice Hall, 1999. ISBN 0-13-744186-X.

POWER, D. J. Supporting Business Decision-Making. *dssresources.com.* [Online] 24. Září 2000. [Citace: 20. Březen 2013.] http://dssresources.com/dssbook/ch1sbdm.pdf.

POWER, D. Types of Decision Support Systems (DSS). *www.gdrc.org/.* [Online] 2000 [Citace: 20. Březen 2013.] http://www.gdrc.org/decision/dss-types.html.

PALMER, S. a WEAVER, M. *Úloha informací v manažerském rozhodování.* Praha: Grada, 2006. ISBN 80-716-9940-3.

ŘEPA, V. *Procesně řízená organizace*. 1. vyd. Praha: Grada, 2012, 301 s. Management v informační společnosti. ISBN 978-80-247-4128-4.

SKOŘEPA, M. *Rozhodování jednotlivce: teorie a skutečnost: obecná část*. 1. vyd. Praha: Karolinum, 2005, ISBN 80-246-0960-6

TOMEK, J. a HOFMAN, J. *Moderní řízení nákupu podniku.* Praha: Management Press, 1999. ISBN 80-859-4373-5.

TURBAN, E. *Decision support and business intelligence systems.* Upper Saddle River, New Jersey : Pearson Education International, 2007. ISBN 01-319-8660-0.

VYMĚTAL, D. Informační systémy v podnicích: teorie a praxe projektování. 1. vyd. Praha: Grada, 2009, 142 s. Průvodce (Grada). ISBN 978-80-247-3046-2.

WALKENBACH, J. *Microsoft Office Excel 2007: programování ve VBA.* Brno: Computer Press, 2008. ISBN 978-80-251-2011-8.

# **Přílohy**

# <span id="page-50-0"></span>**A Obrázky**

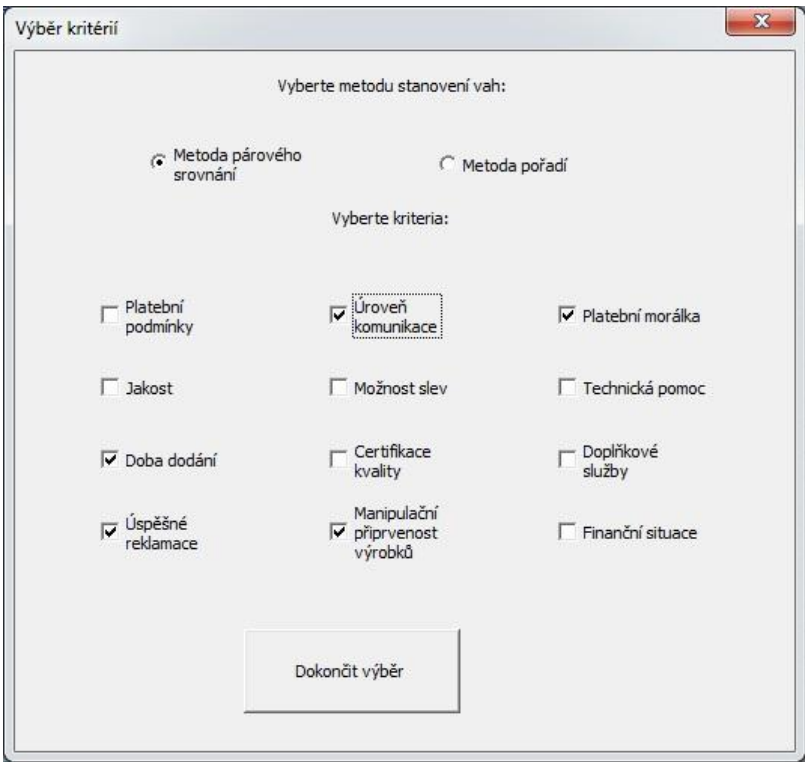

<span id="page-50-1"></span>Obr. 6 UserForm1 – výběr kritérií

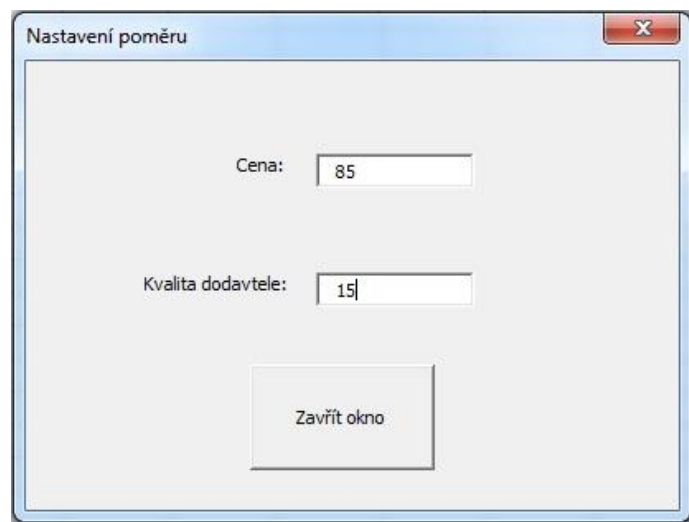

<span id="page-50-2"></span>Obr. 7 UserForm2 – nastavení poměru

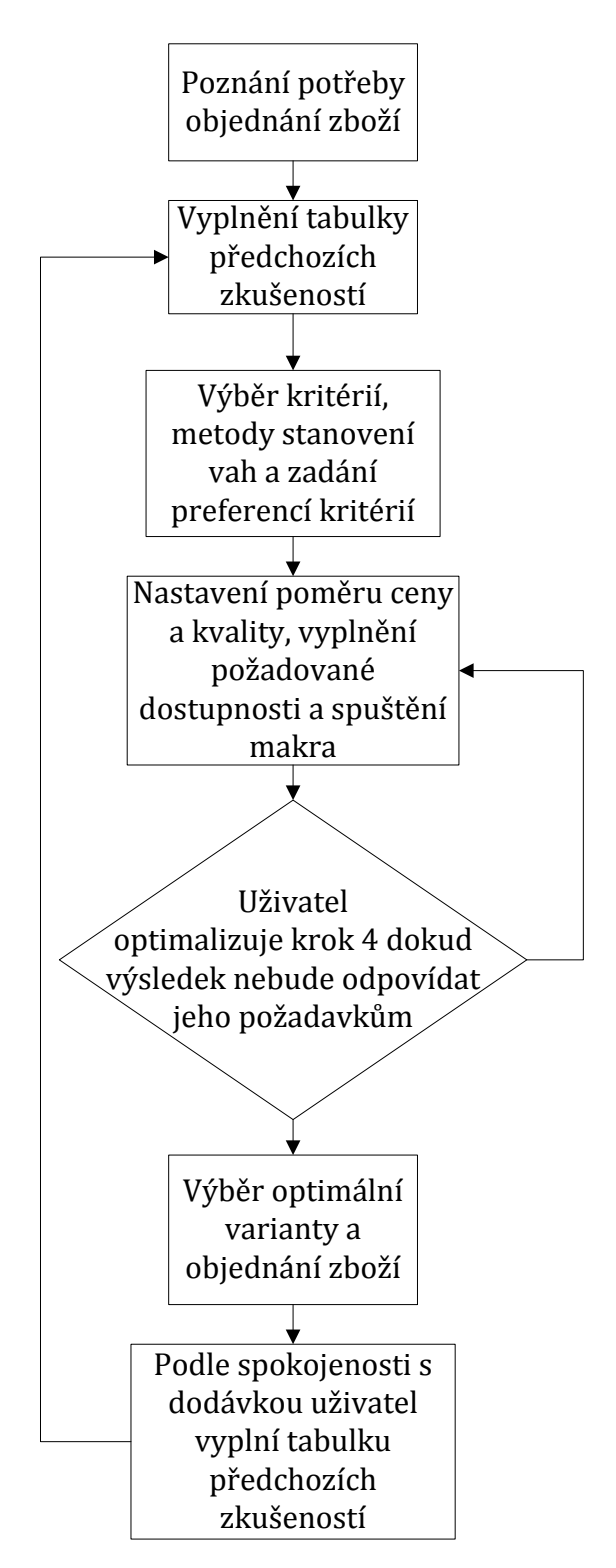

<span id="page-51-0"></span>Obr. 8 Případ použití systému

# <span id="page-52-0"></span>**B Tabulky**

<span id="page-52-1"></span>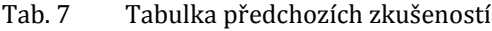

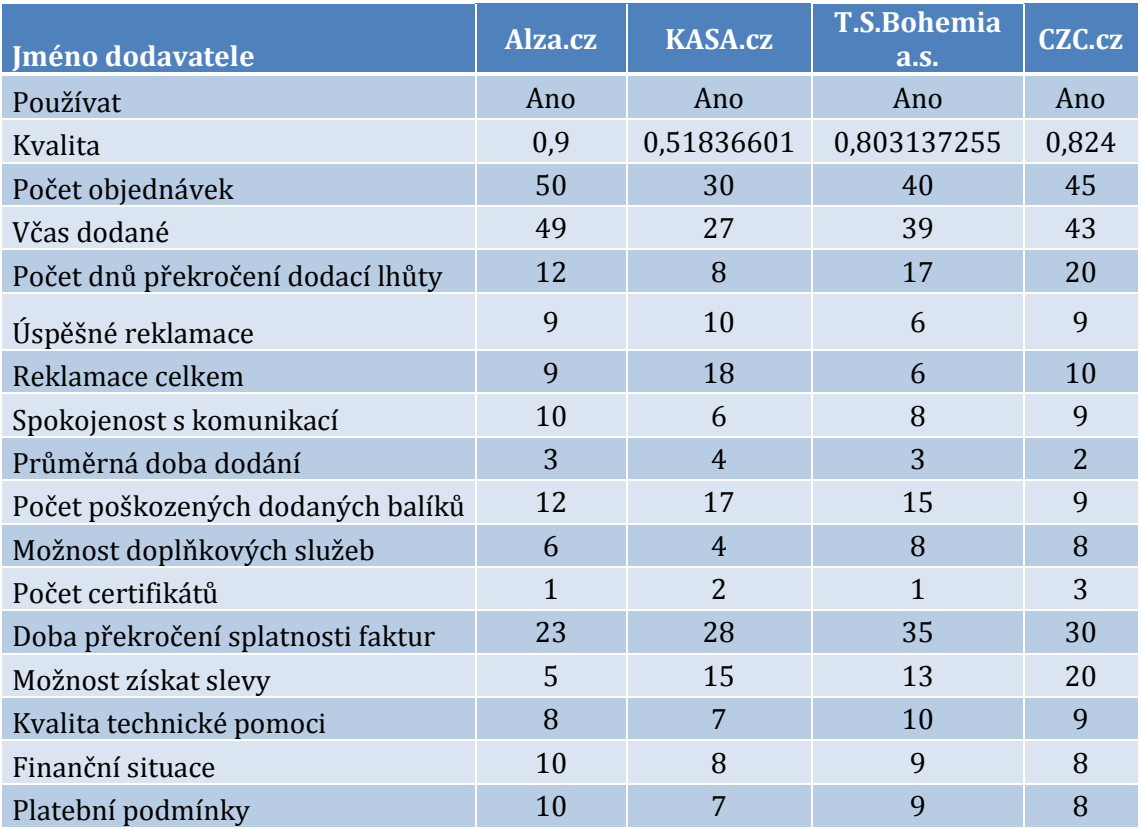

<span id="page-52-2"></span>Tab. 8 Tabulka stanovení vah metodou párového srovnání

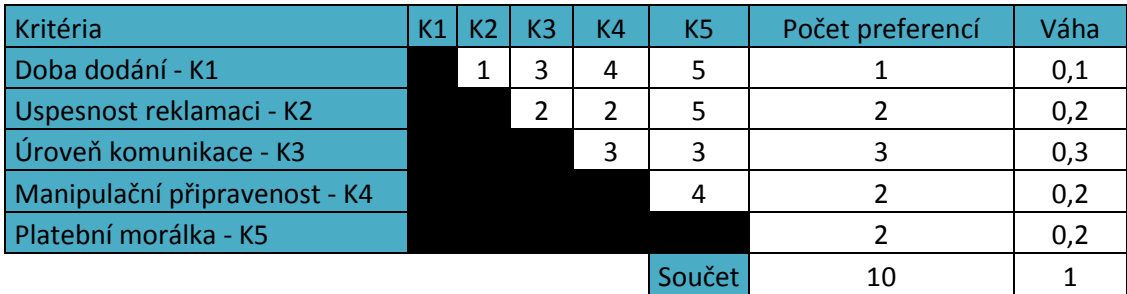

### Tab. 9 Scoring model

<span id="page-53-0"></span>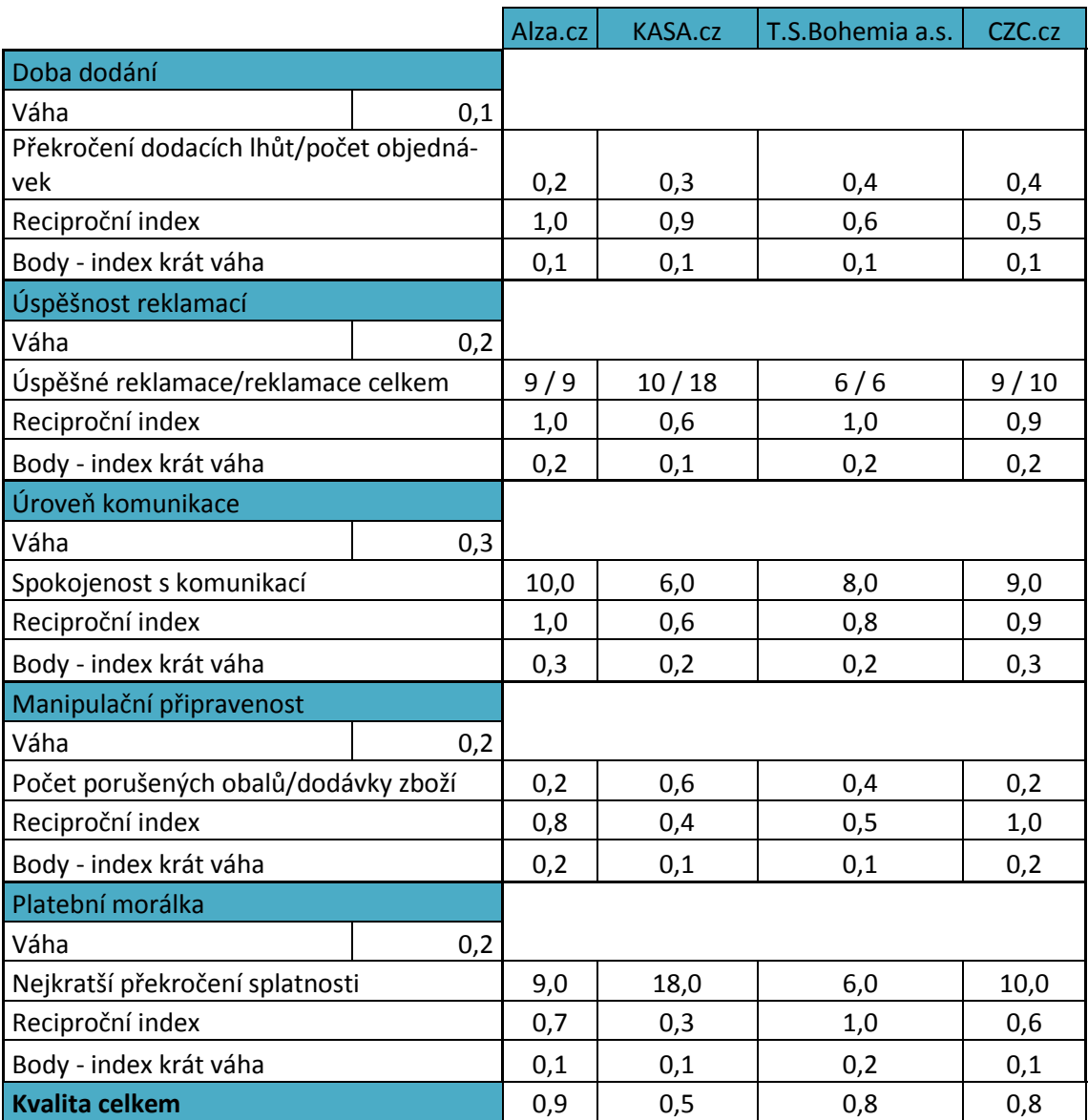

#### Tab. 10 Objednané zboží

<span id="page-54-0"></span>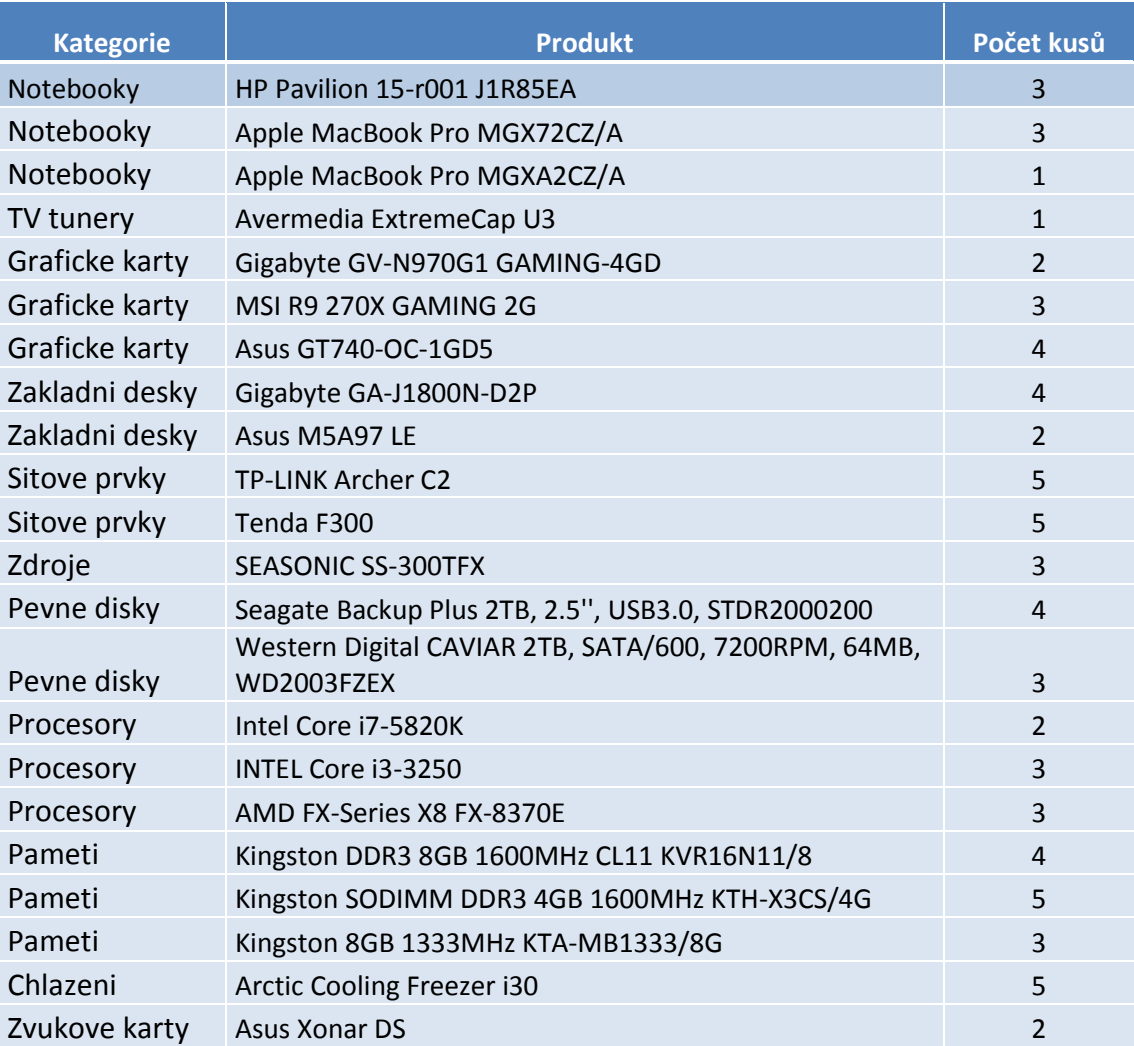